#### ОБЩЕОБРАЗОВАТЕЛ**ВНАИСТЕРСТВО ПРОСВЕЩЕНИЯ РОССИЙСКОЙ ФЕДЕРАЦИИ** ОБЩЕОБРАЗОВАТЕЛЬН ОЕ АВТОНОМНОЕ УЧРЕЖДЕНИЕ "СРЕДНЯЯ

Я ШКОЛА № 63 ИМЕНИ

МУНИЦИПАЛЬНОЕ

К.Д. УШИНСКОГО"

Подписан: МУНИЦИПАЛЬНОЕ ОБЩЕОБРАЗОВАТЕЛЬНОЕ АВТОНОМНОЕ УЧРЕЖДЕНИЕ "СРЕДНЯЯ ОБЩЕОБРАЗОВАТЕЛЬНАЯ ШКОЛА № 63 ИМЕНИ К.Д.

УШИНСКОГО"<br>DN: C=RU, S=Оренбургская область, STREET=Заводская 1,<br>L=Оренбург, T=Директор, O="МУНИЦИПАЛЬНОЕ<br>ОБЩЕОБРАЗОВАТЕЛЬНОЕ ЛЕВОБРАЯ ШКОЛА № 63 ИМЕНИ К.Д.<br>СРЕДНЯЯ ОБЩЕОБРАЗОВАТЕЛЬНАЯ ШКОЛА № 63 ИМЕНИ К.Д. УШИНСКОГО"", ОГРН=1025600888928, СНИЛС=05623442848,<br>ИНН ЮЛ=5609024261, ИНН=564700293922, Е=uooren@yandex.ru,<br>G=Олег Анатольевич, SN=3аймак, CN="МУНИЦИПАЛЬНОЕ<br>ОБЩЕОБРАЗОВАТЕЛЬНОЕ АВТОНОМНОЕ УЧРЕЖДЕНИЕ "" СРЕДНЯЯ ОБЩЕОБРАЗОВАТЕЛЬНАЯ ШКОЛА № 63 ИМЕНИ К.Д. УШИНСКОГО""" Основание: я подтверждаю этот документ Местоположение: место подписания

Дата: 2023-11-07 15:19:13 Foxit Reader Версия: 9.7.1

### РАССМОТРЕНО СОГЛАСОВАНО

на Педагогическом совете Заместитель директора по УВР<br>Протокол №1 от «30» августа <u>Михиид</u> Протокол №1 от «30» августа 2023 г.

Т.А. Никулина

Министерство образования Оренбургской области

Управление образования администрации города Оренбурга

МОАУ "СОШ №63"

**УТВЕРЖДЕНО** Директор МОАУ "СОЩ №63" **COM VO 83** 4. Займак

### РАБОЧАЯ ПРОГРАММА

 $(ID 1318902)$ 

### учебного предмета «Информатика. Базовый уровень»

для обучающихся 7—9 классов

### **ПОЯСНИТЕЛЬНАЯ ЗАПИСКА**

Программа по информатике на уровне основного общего образования составлена на основе требований к результатам освоения основной образовательной программы основного общего образования, представленных в ФГОС ООО, а также федеральной рабочей программы воспитания.

Программа по информатике даёт представление о целях, общей стратегии обучения, воспитания и развития обучающихся средствами информатики на базовом уровне, устанавливает обязательное предметное содержание, предусматривает его структурирование по разделам и темам.

Программа по информатике определяет количественные и качественные характеристики учебного материала для каждого года изучения, в том числе для содержательного наполнения разного вида контроля (промежуточной аттестации обучающихся, всероссийских проверочных работ, государственной итоговой аттестации).

Программа по информатике является основой для составления авторских учебных программ, тематического планирования курса учителем.

Целями изучения информатики на уровне основного общего образования являются:

формирование основ мировоззрения, соответствующего современному уровню развития науки информатики, достижениям научно-технического прогресса и общественной практики, за счёт развития представлений об информации как о важнейшем стратегическом ресурсе развития личности, государства, общества, понимания роли информационных процессов, информационных ресурсов и информационных технологий в условиях цифровой трансформации многих сфер жизни современного общества;

обеспечение условий, способствующих развитию алгоритмического мышления как необходимого условия профессиональной деятельности в современном информационном обществе, предполагающего способность обучающегося разбивать сложные задачи на более простые подзадачи, сравнивать новые задачи с задачами, решёнными ранее, определять шаги для достижения результата и так далее;

формирование и развитие компетенций обучающихся в области использования информационно-коммуникационных технологий, в том числе знаний, умений и навыков работы с информацией, программирования, коммуникации в современных цифровых средах в условиях обеспечения информационной безопасности личности обучающегося;

воспитание ответственного и избирательного отношения к информации с учётом правовых и этических аспектов её распространения, стремления к

продолжению образования в области информационных технологий и созидательной деятельности с применением средств информационных технологий.

Информатика в основном общем образовании отражает:

сущность информатики как научной дисциплины, изучающей закономерности протекания и возможности автоматизации информационных процессов в различных системах;

основные области применения информатики, прежде всего информационные технологии, управление и социальную сферу;

междисциплинарный характер информатики и информационной деятельности.

Изучение информатики оказывает существенное влияние на формирование мировоззрения обучающегося, его жизненную позицию, закладывает основы понимания принципов функционирования и использования информационных технологий как необходимого инструмента практически любой деятельности и одного из наиболее значимых технологических достижений современной цивилизации. Многие предметные знания и способы деятельности, освоенные обучающимися при изучении информатики, находят применение как в рамках образовательного процесса при изучении других предметных областей, так и в иных жизненных ситуациях, становятся значимыми для формирования качеств личности, то есть ориентированы на формирование метапредметных и личностных результатов обучения.

Основные задачи учебного предмета «Информатика» – сформировать у обучающихся:

понимание принципов устройства и функционирования объектов цифрового окружения, представления об истории и тенденциях развития информатики периода цифровой трансформации современного общества;

знания, умения и навыки грамотной постановки задач, возникающих в практической деятельности, для их решения с помощью информационных технологий, умения и навыки формализованного описания поставленных задач;

базовые знания об информационном моделировании, в том числе о математическом моделировании;

знание основных алгоритмических структур и умение применять эти знания для построения алгоритмов решения задач по их математическим моделям;

умения и навыки составления простых программ по построенному алгоритму на одном из языков программирования высокого уровня;

умения и навыки эффективного использования основных типов прикладных программ (приложений) общего назначения и информационных систем для решения с их помощью практических задач, владение базовыми нормами информационной этики и права, основами информационной безопасности;

умение грамотно интерпретировать результаты решения практических задач с помощью информационных технологий, применять полученные результаты в практической деятельности.

Цели и задачи изучения информатики на уровне основного общего образования определяют структуру основного содержания учебного предмета в виде следующих четырёх тематических разделов:

цифровая грамотность;

теоретические основы информатики;

алгоритмы и программирование;

информационные технологии.

На изучение информатики на базовом уровне отводится 102 часа: в 7 классе – 34 часа (1 час в неделю), в 8 классе – 34 часа (1 час в неделю), в 9 классе – 34 часа (1 час в неделю).

### СОДЕРЖАНИЕ ОБУЧЕНИЯ

### **7 KJIACC**

### Цифровая грамотность Компьютер - универсальное устройство обработки данных

Компьютер – универсальное вычислительное устройство, работающее по программе. Типы компьютеров: персональные компьютеры, встроенные компьютеры, суперкомпьютеры. Мобильные устройства.

Основные компоненты компьютера и их назначение. Процессор. Оперативная и долговременная память. Устройства ввода и вывода. Сенсорный ввод, датчики мобильных устройств, средства биометрической аутентификации.

История развития компьютеров программного обеспечения. Поколения компьютеров. Современные тенденции развития компьютеров. Суперкомпьютеры.

Параллельные вычисления.

Персональный компьютер. Процессор и его характеристики (тактовая частота, разрядность). Оперативная память. Долговременная память. Устройства ввода и вывода. Объём хранимых данных (оперативная память компьютера, жёсткий и твердотельный диск, постоянная память смартфона) и скорость доступа для различных видов носителей.

Техника безопасности и правила работы на компьютере.

### Программы и данные

Программное обеспечение компьютера. Прикладное программное обеспечение. Системное программное обеспечение. Системы программирования. Правовая охрана программ и данных. Бесплатные и условно-бесплатные программы. Свободное программное обеспечение.

Файлы и папки (каталоги). Принципы построения файловых систем. Полное имя файла (папки). Путь к файлу (папке). Работа с файлами и каталогами средствами операционной системы: создание, копирование, перемещение, переименование и удаление файлов и папок (каталогов). Типы файлов. Свойства файлов. Характерные размеры файлов различных типов (страница текста, электронная книга, фотография, запись песни, видеоклип, полнометражный фильм). Архивация данных. Использование программархиваторов. Файловый менеджер. Поиск файлов средствами операционной системы.

Компьютерные вирусы и другие вредоносные программы. Программы для защиты от вирусов.

### Компьютерные сети

Объединение компьютеров в сеть. Сеть Интернет. Веб-страница, вебсайт. Структура адресов веб-ресурсов. Браузер. Поисковые системы. Поиск информации по ключевым словам и по изображению. Достоверность информации, полученной из Интернета.

Современные сервисы интернет-коммуникаций.

Сетевой этикет, базовые нормы информационной этики и права при работе в Интернете. Стратегии безопасного поведения в Интернете.

### **Теоретические основы информатики**

### **Информация и информационные процессы**

Информация – одно из основных понятий современной науки.

Информация как сведения, предназначенные для восприятия человеком, и информация как данные, которые могут быть обработаны автоматизированной системой.

Дискретность данных. Возможность описания непрерывных объектов и процессов с помощью дискретных данных.

Информационные процессы – процессы, связанные с хранением, преобразованием и передачей данных.

### **Представление информации**

Символ. Алфавит. Мощность алфавита. Разнообразие языков и алфавитов. Естественные и формальные языки. Алфавит текстов на русском языке. Двоичный алфавит. Количество всевозможных слов (кодовых комбинаций) фиксированной длины в двоичном алфавите. Преобразование любого алфавита к двоичному. Количество различных слов фиксированной длины в алфавите определённой мощности.

Кодирование символов одного алфавита с помощью кодовых слов в другом алфавите, кодовая таблица, декодирование.

Двоичный код. Представление данных в компьютере как текстов в двоичном алфавите.

Информационный объём данных. Бит – минимальная единица количества информации – двоичный разряд. Единицы измерения информационного объёма данных. Бит, байт, килобайт, мегабайт, гигабайт.

Скорость передачи данных. Единицы скорости передачи данных.

Кодирование текстов. Равномерный код. Неравномерный код. Кодировка ASCII. Восьмибитные кодировки. Понятие о кодировках UNICODE. Декодирование сообщений с использованием равномерного и неравномерного кода. Информационный объём текста.

Искажение информации при передаче.

Общее представление о цифровом представлении аудиовизуальных и других непрерывных данных.

Кодирование цвета. Цветовые модели. Модель RGB. Глубина кодирования. Палитра.

Растровое и векторное представление изображений. Пиксель. Оценка информационного объёма графических данных для растрового изображения.

Кодирование звука. Разрядность и частота записи. Количество каналов записи.

Оценка количественных параметров, связанных с представлением и хранением звуковых файлов.

### **Информационные технологии**

### **Текстовые документы**

Текстовые документы и их структурные элементы (страница, абзац, строка, слово, символ).

Текстовый процессор – инструмент создания, редактирования и форматирования текстов. Правила набора текста. Редактирование текста. Свойства символов. Шрифт. Типы шрифтов (рубленые, с засечками, моноширинные). Полужирное и курсивное начертание. Свойства абзацев: границы, абзацный отступ, интервал, выравнивание. Параметры страницы. Стилевое форматирование.

Структурирование информации с помощью списков и таблиц. Многоуровневые списки. Добавление таблиц в текстовые документы.

Вставка изображений в текстовые документы. Обтекание изображений текстом. Включение в текстовый документ диаграмм, формул, нумерации страниц, колонтитулов, ссылок и других элементов.

Проверка правописания. Расстановка переносов. Голосовой ввод текста. Оптическое распознавание текста. Компьютерный перевод. Использование сервисов Интернета для обработки текста.

### **Компьютерная графика**

Знакомство с графическими редакторами. Растровые рисунки. Использование графических примитивов.

Операции редактирования графических объектов, в том числе цифровых фотографий: изменение размера, обрезка, поворот, отражение, работа с областями (выделение, копирование, заливка цветом), коррекция цвета, яркости и контрастности.

Векторная графика. Создание векторных рисунков встроенными средствами текстового процессора или других программ (приложений). Добавление векторных рисунков в документы.

### **Мультимедийные презентации**

Подготовка мультимедийных презентаций. Слайд. Добавление на слайд текста и изображений. Работа с несколькими слайдами.

Добавление на слайд аудиовизуальных данных. Анимация. Гиперссылки.

### **8 КЛАСС**

### **Теоретические основы информатики Системы счисления**

Непозиционные и позиционные системы счисления. Алфавит. Основание. Развёрнутая форма записи числа. Перевод в десятичную систему чисел, записанных в других системах счисления.

Римская система счисления.

Двоичная система счисления. Перевод целых чисел в пределах от 0 до 1024 в двоичную систему счисления. Восьмеричная система счисления. Перевод чисел из восьмеричной системы в двоичную и десятичную системы и обратно. Шестнадцатеричная система счисления. Перевод чисел из шестнадцатеричной системы в двоичную, восьмеричную и десятичную системы и обратно.

Арифметические операции в двоичной системе счисления.

#### **Элементы математической логики**

Логические высказывания. Логические значения высказываний. Элементарные и составные высказывания. Логические операции: «и» (конъюнкция, логическое умножение), «или» (дизъюнкция, логическое сложение), «не» (логическое отрицание). Приоритет логических операций. Определение истинности составного высказывания, если известны значения истинности входящих в него элементарных высказываний. Логические выражения. Правила записи логических выражений. Построение таблиц истинности логических выражений.

Логические элементы. Знакомство с логическими основами компьютера.

#### **Алгоритмы и программирование**

### **Исполнители и алгоритмы. Алгоритмические конструкции**

Понятие алгоритма. Исполнители алгоритмов. Алгоритм как план управления исполнителем.

Свойства алгоритма. Способы записи алгоритма (словесный, в виде блок-схемы, программа).

Алгоритмические конструкции. Конструкция «следование». Линейный алгоритм. Ограниченность линейных алгоритмов: невозможность предусмотреть зависимость последовательности выполняемых действий от исходных данных.

Конструкция «ветвление»: полная и неполная формы. Выполнение и невыполнение условия (истинность и ложность высказывания). Простые и составные условия.

Конструкция «повторения»: циклы с заданным числом повторений, с условием выполнения, с переменной цикла.

Разработка для формального исполнителя алгоритма, приводящего к требуемому результату при конкретных исходных данных. Разработка несложных алгоритмов с использованием циклов и ветвлений для управления формальными исполнителями, такими как Робот, Черепашка, Чертёжник. Выполнение алгоритмов вручную и на компьютере. Синтаксические и логические ошибки. Отказы.

#### **Язык программирования**

Язык программирования (Python, C++, Паскаль, Java, C#, Школьный Алгоритмический Язык).

Система программирования: редактор текста программ, транслятор, отладчик.

Переменная: тип, имя, значение. Целые, вещественные и символьные переменные.

Оператор присваивания. Арифметические выражения и порядок их вычисления. Операции с целыми числами: целочисленное деление, остаток от деления.

Ветвления. Составные условия (запись логических выражений на изучаемом языке программирования). Нахождение минимума и максимума из двух, трёх и четырёх чисел. Решение квадратного уравнения, имеющего вещественные корни.

Диалоговая отладка программ: пошаговое выполнение, просмотр значений величин, отладочный вывод, выбор точки останова.

Цикл с условием. Алгоритм Евклида для нахождения наибольшего общего делителя двух натуральных чисел. Разбиение записи натурального числа в позиционной системе с основанием, меньшим или равным 10, на отдельные цифры.

Цикл с переменной. Алгоритмы проверки делимости одного целого числа на другое, проверки натурального числа на простоту.

Обработка символьных данных. Символьные (строковые) переменные. Посимвольная обработка строк. Подсчёт частоты появления символа в строке. Встроенные функции для обработки строк.

**Анализ алгоритмов**

Определение возможных результатов работы алгоритма при данном множестве входных данных, определение возможных входных данных, приводящих к данному результату.

### **9 КЛАСС**

### **Цифровая грамотность**

### **Глобальная сеть Интернет и стратегии безопасного поведения в ней**

Глобальная сеть Интернет. IP-адреса узлов. Сетевое хранение данных. Методы индивидуального и коллективного размещения новой информации в Интернете. Большие данные (интернет-данные, в частности данные социальных сетей).

Понятие об информационной безопасности. Угрозы информационной безопасности при работе в глобальной сети и методы противодействия им. Правила безопасной аутентификации. Защита личной информации в Интернете. Безопасные стратегии поведения в Интернете. Предупреждение вовлечения в деструктивные и криминальные формы сетевой активности (кибербуллинг, фишинг и другие формы).

### **Работа в информационном пространстве**

Виды деятельности в Интернете, интернет-сервисы: коммуникационные сервисы (почтовая служба, видео-конференц-связь и другие), справочные службы (карты, расписания и другие), поисковые службы, службы обновления программного обеспечения и другие службы. Сервисы государственных услуг. Облачные хранилища данных. Средства совместной разработки документов (онлайн-офисы). Программное обеспечение как вебсервис: онлайновые текстовые и графические редакторы, среды разработки программ.

### **Теоретические основы информатики**

### **Моделирование как метод познания**

Модель. Задачи, решаемые с помощью моделирования. Классификации моделей. Материальные (натурные) и информационные модели. Непрерывные и дискретные модели. Имитационные модели. Игровые модели. Оценка адекватности модели моделируемому объекту и целям моделирования.

Табличные модели. Таблица как представление отношения.

Базы данных. Отбор в таблице строк, удовлетворяющих заданному условию.

Граф. Вершина, ребро, путь. Ориентированные и неориентированные графы. Длина (вес) ребра. Весовая матрица графа. Длина пути между вершинами графа. Поиск оптимального пути в графе. Начальная вершина (источник) и конечная вершина (сток) в ориентированном графе. Вычисление количества путей в направленном ациклическом графе.

Дерево. Корень, вершина (узел), лист, ребро (дуга) дерева. Высота дерева. Поддерево. Примеры использования деревьев. Перебор вариантов с помощью дерева.

Понятие математической модели. Задачи, решаемые с помощью математического (компьютерного) моделирования. Отличие математической модели от натурной модели и от словесного (литературного) описания объекта.

Этапы компьютерного моделирования: постановка задачи, построение математической модели, программная реализация, тестирование, проведение компьютерного эксперимента, анализ его результатов, уточнение модели.

### **Алгоритмы и программирование**

### **Разработка алгоритмов и программ**

Разбиение задачи на подзадачи. Составление алгоритмов и программ с использованием ветвлений, циклов и вспомогательных алгоритмов для управления исполнителем Робот или другими исполнителями, такими как Черепашка, Чертёжник и другими.

Табличные величины (массивы). Одномерные массивы. Составление и отладка программ, реализующих типовые алгоритмы обработки одномерных числовых массивов, на одном из языков программирования (Python, C++, Паскаль, Java, C#, Школьный Алгоритмический Язык): заполнение числового массива случайными числами, в соответствии с формулой или путём ввода чисел, нахождение суммы элементов массива, линейный поиск заданного значения в массиве, подсчёт элементов массива, удовлетворяющих заданному условию, нахождение минимального (максимального) элемента массива. Сортировка массива.

Обработка потока данных: вычисление количества, суммы, среднего арифметического, минимального и максимального значения элементов последовательности, удовлетворяющих заданному условию.

### **Управление**

Управление. Сигнал. Обратная связь. Получение сигналов от цифровых датчиков (касания, расстояния, света, звука и другого). Примеры использования принципа обратной связи в системах управления техническими устройствами с помощью датчиков, в том числе в робототехнике.

Примеры роботизированных систем (система управления движением в транспортной системе, сварочная линия автозавода, автоматизированное управление отоплением дома, автономная система управления транспортным средством и другие системы).

### **Информационные технологии**

### **Электронные таблицы**

Понятие об электронных таблицах. Типы данных в ячейках электронной таблицы. Редактирование и форматирование таблиц. Встроенные функции для поиска максимума, минимума, суммы и среднего арифметического. Сортировка данных в выделенном диапазоне. Построение диаграмм (гистограмма, круговая диаграмма, точечная диаграмма). Выбор типа диаграммы.

Преобразование формул при копировании. Относительная, абсолютная и смешанная адресация.

Условные вычисления в электронных таблицах. Суммирование и подсчёт значений, отвечающих заданному условию. Обработка больших наборов данных. Численное моделирование в электронных таблицах.

### **Информационные технологии в современном обществе**

Роль информационных технологий в развитии экономики мира, страны, региона. Открытые образовательные ресурсы.

Профессии, связанные с информатикой и информационными технологиями: веб-дизайнер, программист, разработчик мобильных приложений, тестировщик, архитектор программного обеспечения, специалист по анализу данных, системный администратор.

### **ПЛАНИРУЕМЫЕ РЕЗУЛЬТАТЫ ОСВОЕНИЯ ПРОГРАММЫ ПО ИНФОРМАТИКЕ НА УРОВНЕ ОСНОВНОГО ОБЩЕГО ОБРАЗОВАНИЯ**

Изучение информатики на уровне основного общего образования направлено на достижение обучающимися личностных, метапредметных и предметных результатов освоения содержания учебного предмета.

### **ЛИЧНОСТНЫЕ РЕЗУЛЬТАТЫ**

Личностные результаты имеют направленность на решение задач воспитания, развития и социализации обучающихся средствами учебного предмета.

В результате изучения информатики на уровне основного общего образования у обучающегося будут сформированы следующие личностные результаты в части:

#### **1) патриотического воспитания:**

ценностное отношение к отечественному культурному, историческому и научному наследию, понимание значения информатики как науки в жизни современного общества, владение достоверной информацией о передовых мировых и отечественных достижениях в области информатики и информационных технологий, заинтересованность в научных знаниях о цифровой трансформации современного общества;

#### **2) духовно-нравственного воспитания:**

ориентация на моральные ценности и нормы в ситуациях нравственного выбора, готовность оценивать своё поведение и поступки, а также поведение и поступки других людей с позиции нравственных и правовых норм с учётом осознания последствий поступков, активное неприятие асоциальных поступков, в том числе в Интернете;

#### **3) гражданского воспитания:**

представление о социальных нормах и правилах межличностных отношений в коллективе, в том числе в социальных сообществах, соблюдение правил безопасности, в том числе навыков безопасного поведения в интернет-среде, готовность к разнообразной совместной деятельности при выполнении учебных, познавательных задач, создании учебных проектов, стремление к взаимопониманию и взаимопомощи в процессе этой учебной деятельности, готовность оценивать своё поведение и поступки своих товарищей с позиции нравственных и правовых норм с учётом осознания последствий поступков;

#### **4) ценностей научного познания:**

сформированность мировоззренческих представлений об информации, информационных процессах и информационных технологиях,

соответствующих современному уровню развития науки и общественной практики и составляющих базовую основу для понимания сущности научной картины мира;

интерес к обучению и познанию, любознательность, готовность и способность к самообразованию, осознанному выбору направленности и уровня обучения в дальнейшем;

овладение основными навыками исследовательской деятельности, установка на осмысление опыта, наблюдений, поступков и стремление совершенствовать пути достижения индивидуального и коллективного благополучия;

сформированность информационной культуры, в том числе навыков самостоятельной работы с учебными текстами, справочной литературой, разнообразными средствами информационных технологий, а также умения самостоятельно определять цели своего обучения, ставить и формулировать для себя новые задачи в учёбе и познавательной деятельности, развивать мотивы и интересы своей познавательной деятельности;

### **5) формирования культуры здоровья:**

осознание ценности жизни, ответственное отношение к своему здоровью, установка на здоровый образ жизни, в том числе и за счёт освоения и соблюдения требований безопасной эксплуатации средств информационных и коммуникационных технологий;

#### **6) трудового воспитания:**

интерес к практическому изучению профессий и труда в сферах профессиональной деятельности, связанных с информатикой, программированием и информационными технологиями, основанными на достижениях науки информатики и научно-технического прогресса;

осознанный выбор и построение индивидуальной траектории образования и жизненных планов с учётом личных и общественных интересов и потребностей;

### **7) экологического воспитания:**

осознание глобального характера экологических проблем и путей их решения, в том числе с учётом возможностей информационных и коммуникационных технологий;

### **8) адаптации обучающегося к изменяющимся условиям социальной и природной среды:**

освоение обучающимися социального опыта, основных социальных ролей, соответствующих ведущей деятельности возраста, норм и правил общественного поведения, форм социальной жизни в группах и сообществах, в том числе существующих в виртуальном пространстве.

### МЕТАПРЕДМЕТНЫЕ РЕЗУЛЬТАТЫ

Метапредметные результаты освоения программы по информатике учебными действиями отражают овладение универсальными познавательными, коммуникативными, регулятивными.

## Познавательные универсальные учебные действия

### Базовые логические действия:

умение определять понятия, создавать обобщения, устанавливать классифицировать, аналогии, самостоятельно выбирать основания  $\mathbf{V}$ критерии для классификации, устанавливать причинно-следственные связи, строить логические рассуждения, делать умозаключения (индуктивные, дедуктивные и по аналогии) и выводы;

умение создавать, применять и преобразовывать знаки и символы, модели и схемы для решения учебных и познавательных задач;

самостоятельно выбирать способ решения учебной задачи (сравнивать несколько вариантов решения, выбирать наиболее подходящий с учётом самостоятельно выделенных критериев).

### Базовые исследовательские действия:

формулировать вопросы, фиксирующие разрыв между реальным и желательным состоянием ситуации, объекта, и самостоятельно устанавливать искомое и данное;

оценивать на применимость и достоверность информацию, полученную в ходе исследования;

прогнозировать возможное дальнейшее развитие процессов, событий и их последствия в аналогичных или сходных ситуациях, а также выдвигать предположения об их развитии в новых условиях и контекстах.

### Работа с информацией:

выявлять дефицит информации, данных, необходимых для решения поставленной задачи;

применять различные методы, инструменты и запросы при поиске и отборе информации или данных из источников с учётом предложенной учебной задачи и заданных критериев;

анализировать, систематизировать выбирать,  $\boldsymbol{\mathrm{M}}$ интерпретировать информацию различных видов и форм представления;

самостоятельно выбирать оптимальную  $\phi$ opmy представления информации и иллюстрировать решаемые задачи несложными схемами, диаграммами, иной графикой и их комбинациями;

оценивать надёжность информации по критериям, предложенным учителем или сформулированным самостоятельно;

эффективно запоминать и систематизировать информацию.

### Коммуникативные универсальные учебные действия Обшение:

сопоставлять свои суждения с суждениями других участников диалога, обнаруживать различие и сходство позиций;

публично представлять результаты выполненного опыта (эксперимента, исследования, проекта);

самостоятельно выбирать формат выступления с учётом задач презентации и особенностей аудитории и в соответствии с ним составлять устные и письменные тексты с использованием иллюстративных материалов.

### Совместная деятельность (сотрудничество):

понимать и использовать преимущества командной и индивидуальной работы при решении конкретной проблемы, в том числе при создании информационного продукта;

принимать цель совместной информационной деятельности по сбору, обработке, передаче, формализации информации, коллективно строить действия по её достижению: распределять роли, договариваться, обсуждать процесс и результат совместной работы;

выполнять свою часть работы с информацией или информационным продуктом, достигая качественного результата по своему направлению и координируя свои действия с другими членами команды;

оценивать качество своего вклада в общий информационный продукт по критериям, сформулированным самостоятельно участниками взаимодействия;

сравнивать результаты с исходной задачей и вклад каждого члена команды в достижение результатов, разделять сферу ответственности и проявлять готовность к предоставлению отчёта перед группой.

### Регулятивные универсальные учебные действия

### Самоорганизация:

выявлять в жизненных и учебных ситуациях проблемы, требующие решения;

ориентироваться в различных подходах к Принятию решений (индивидуальное принятие решений, принятие решений в группе);

самостоятельно составлять алгоритм решения задачи (или его часть), выбирать способ решения учебной задачи с учётом имеющихся ресурсов и возможностей, аргументировать предлагаемые собственных варианты решений;

составлять план действий (план реализации намеченного алгоритма решения), корректировать предложенный алгоритм с учётом получения новых знаний об изучаемом объекте;

делать выбор в условиях противоречивой информации и брать ответственность за решение.

#### **Самоконтроль (рефлексия):**

владеть способами самоконтроля, самомотивации и рефлексии;

давать оценку ситуации и предлагать план её изменения;

учитывать контекст и предвидеть трудности, которые могут возникнуть при решении учебной задачи, адаптировать решение к меняющимся обстоятельствам;

объяснять причины достижения (недостижения) результатов информационной деятельности, давать оценку приобретённому опыту, уметь находить позитивное в произошедшей ситуации;

вносить коррективы в деятельность на основе новых обстоятельств, изменившихся ситуаций, установленных ошибок, возникших трудностей;

оценивать соответствие результата цели и условиям.

#### **Эмоциональный интеллект:**

ставить себя на место другого человека, понимать мотивы и намерения другого.

### **Принятие себя и других:**

осознавать невозможность контролировать всё вокруг даже в условиях открытого доступа к любым объёмам информации.

### **ПРЕДМЕТНЫЕ РЕЗУЛЬТАТЫ**

К концу обучения **в 7 классе** у обучающегося будут сформированы следующие умения:

пояснять на примерах смысл понятий «информация», «информационный процесс», «обработка информации», «хранение информации», «передача информации»;

кодировать и декодировать сообщения по заданным правилам, демонстрировать понимание основных принципов кодирования информации различной природы (текстовой, графической, аудио);

сравнивать длины сообщений, записанных в различных алфавитах, оперировать единицами измерения информационного объёма и скорости передачи данных;

оценивать и сравнивать размеры текстовых, графических, звуковых файлов и видеофайлов;

приводить примеры современных устройств хранения и передачи информации, сравнивать их количественные характеристики;

выделять основные этапы в истории и понимать тенденции развития компьютеров и программного обеспечения;

получать и использовать информацию о характеристиках персонального компьютера и его основных элементах (процессор, оперативная память, долговременная память, устройства ввода-вывода);

соотносить характеристики компьютера с задачами, решаемыми с его помощью;

ориентироваться  $\bf{B}$ иерархической структуре файловой системы (записывать полное имя файла (каталога), путь к файлу (каталогу) по имеющемуся описанию файловой структуры некоторого информационного носителя);

работать  $\mathbf{c}$ файловой системой персонального компьютера  $\mathbf{c}$ использованием графического интерфейса, а именно: создавать, копировать, перемещать, переименовывать, удалять и архивировать файлы и каталоги, использовать антивирусную программу;

представлять результаты своей деятельности в виде структурированных иллюстрированных документов, мультимедийных презентаций;

искать информацию в Интернете (в том числе, по ключевым словам, по изображению), критически относиться к найденной информации, осознавая общества распространения опасность ДЛЯ личности и вредоносной информации, в том числе экстремистского и террористического характера;

понимать структуру адресов веб-ресурсов;

использовать современные сервисы интернет-коммуникаций;

соблюдать требования безопасной эксплуатации технических средств информационных и коммуникационных технологий, соблюдать сетевой этикет, базовые нормы информационной этики и права при работе с приложениями на любых устройствах и в Интернете, выбирать безопасные стратегии поведения в сети;

профилактики негативного применять методы ВЛИЯНИЯ средств информационных  $\mathbf{M}$ коммуникационных технологий на здоровье пользователя.

К концу обучения в 8 классе у обучающегося будут сформированы следующие умения:

ПОЯСНЯТЬ на примерах различия между ПОЗИЦИОННЫМИ  $\mathbf{M}$ непозиционными системами счисления;

записывать и сравнивать целые числа от 0 до 1024 в различных позиционных системах счисления (с основаниями 2, 8, 16), выполнять арифметические операции над ними;

раскрывать смысл понятий «высказывание», «логическая операция», «логическое выражение»;

записывать логические выражения с использованием дизъюнкции, конъюнкции и отрицания, определять истинность логических выражений, если известны значения истинности входящих в него переменных, строить таблицы истинности для логических выражений;

раскрывать смысл понятий «исполнитель», «алгоритм», «программа», понимая разницу между употреблением этих терминов в обыденной речи и в информатике;

описывать алгоритм решения задачи различными способами, в том числе в виде блок-схемы;

составлять, выполнять вручную и на компьютере несложные алгоритмы с использованием ветвлений и циклов для управления исполнителями, такими как Робот, Черепашка, Чертёжник;

использовать константы и переменные различных типов (числовых, логических, символьных), а также содержащие их выражения, использовать оператор присваивания;

использовать при разработке программ логические значения, операции и выражения с ними;

анализировать предложенные алгоритмы, в том числе определять, какие результаты возможны при заданном множестве исходных значений;

создавать  $\mathbf{M}$ отлаживать программы одном **ИЗ** языков на Школьный (Python,  $C++$ . Паскаль. Java.  $C#$ . программирования Алгоритмический Язык), реализующие несложные алгоритмы обработки числовых данных с использованием циклов и ветвлений, в том числе реализующие проверку делимости одного целого числа на другое, проверку натурального числа на простоту, выделения цифр из натурального числа.

К концу обучения в 9 классе у обучающегося будут сформированы следующие умения:

разбивать задачи на подзадачи, составлять, выполнять вручную и на компьютере несложные алгоритмы с использованием ветвлений, циклов и вспомогательных алгоритмов для управления исполнителями, такими как Робот, Черепашка, Чертёжник;

составлять и отлаживать программы, реализующие типовые алгоритмы обработки числовых последовательностей или одномерных числовых массивов (поиск максимумов, минимумов, суммы или количества элементов с заданными свойствами) на одном из языков программирования (Python, C++, Паскаль, Java, C#, Школьный Алгоритмический Язык);

раскрывать смысл понятий «модель», «моделирование», определять виды моделей, оценивать адекватность модели моделируемому объекту и целям моделирования;

использовать графы и деревья для моделирования систем сетевой и иерархической структуры, находить кратчайший путь в графе;

выбирать способ представления данных в соответствии с поставленной задачей (таблицы, графики, схемы, диаграммы) с использованием соответствующих программных средств обработки данных;

использовать электронные таблицы для обработки, анализа  $\mathbf{M}$ визуализации числовых данных, в том числе с выделением диапазона таблицы и упорядочиванием (сортировкой) его элементов;

создавать и применять в электронных таблицах формулы для расчётов с использованием встроенных арифметических функций (суммирование и подсчёт значений, отвечающих заданному условию, среднее арифметическое, поиск максимального  $\overline{M}$ минимального значения), абсолютной. относительной, смешанной адресации;

использовать электронные таблицы для численного моделирования в простых задачах из разных предметных областей;

современные интернет-сервисы использовать  $(B)$ **TOM** числе сервисы, облачные хранилища данных, коммуникационные онлайнпрограммы (текстовые и графические редакторы, среды разработки)) в учебной и повседневной деятельности;

приводить примеры использования геоинформационных сервисов, сервисов государственных услуг, образовательных сервисов Интернета в учебной и повседневной деятельности;

использовать различные средства зашиты вредоносного **OT** программного обеспечения, защищать персональную информацию от несанкционированного доступа и его последствий (разглашения, подмены, утраты данных) с учётом основных технологических и социальнопсихологических аспектов использования сети Интернет (сетевая анонимность, цифровой след, аутентичность субъектов и ресурсов, опасность вредоносного кода);

распознавать попытки и предупреждать вовлечение себя и окружающих в деструктивные и криминальные формы сетевой активности (в том числе кибербуллинг, фишинг).

# **ТЕМАТИЧЕСКОЕ ПЛАНИРОВАНИЕ**

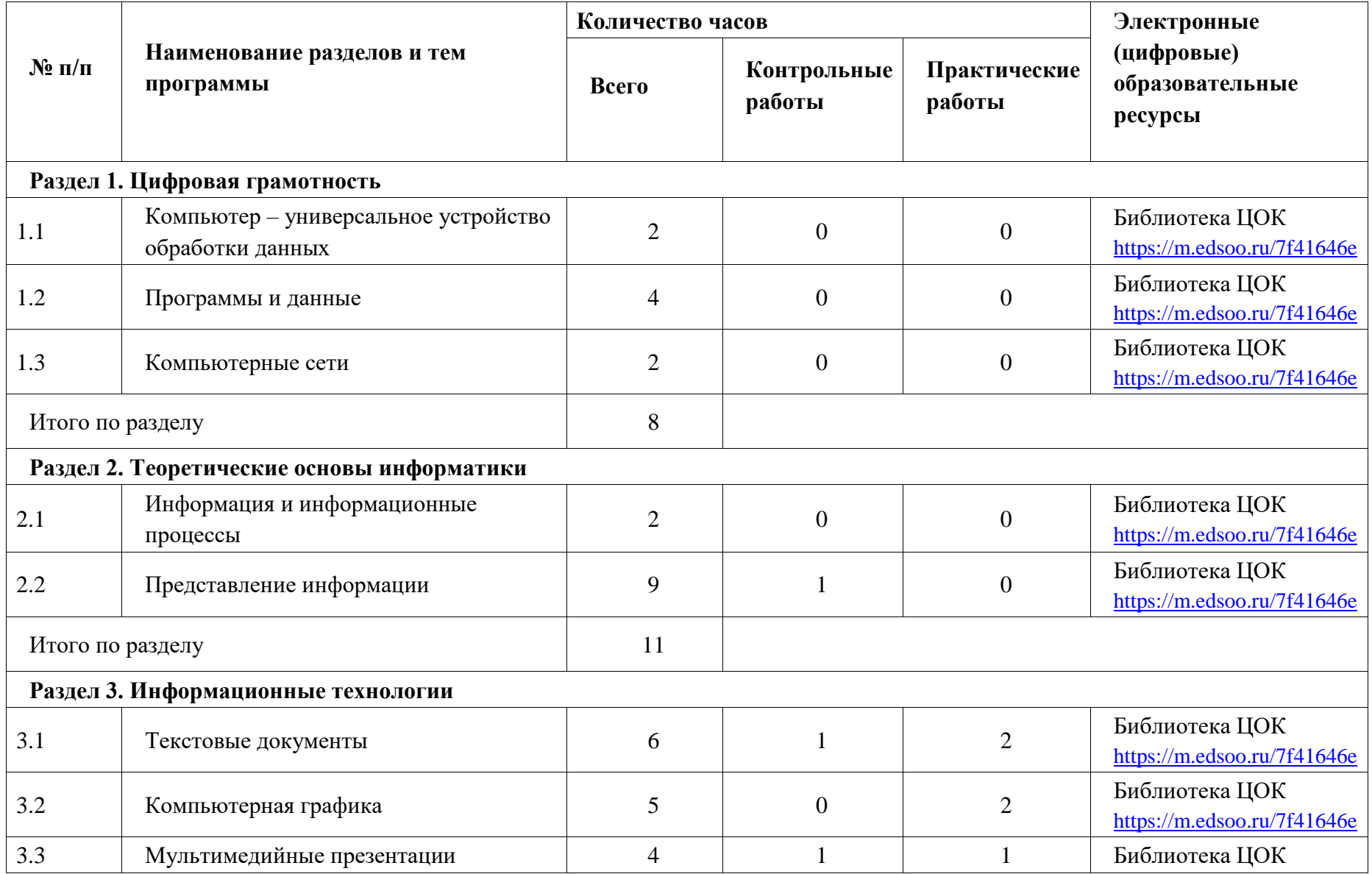

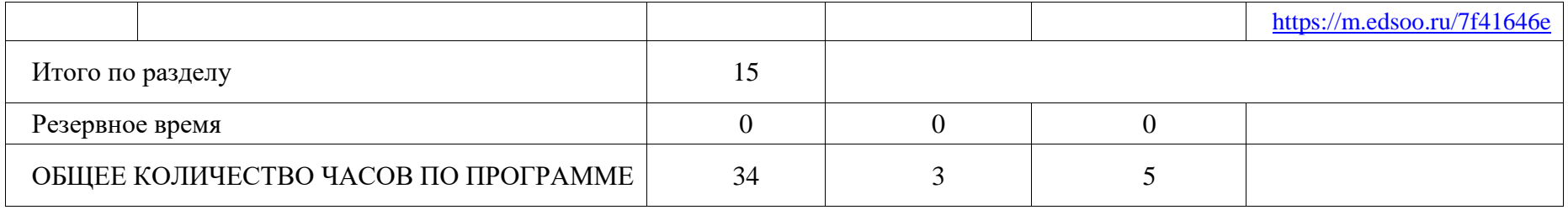

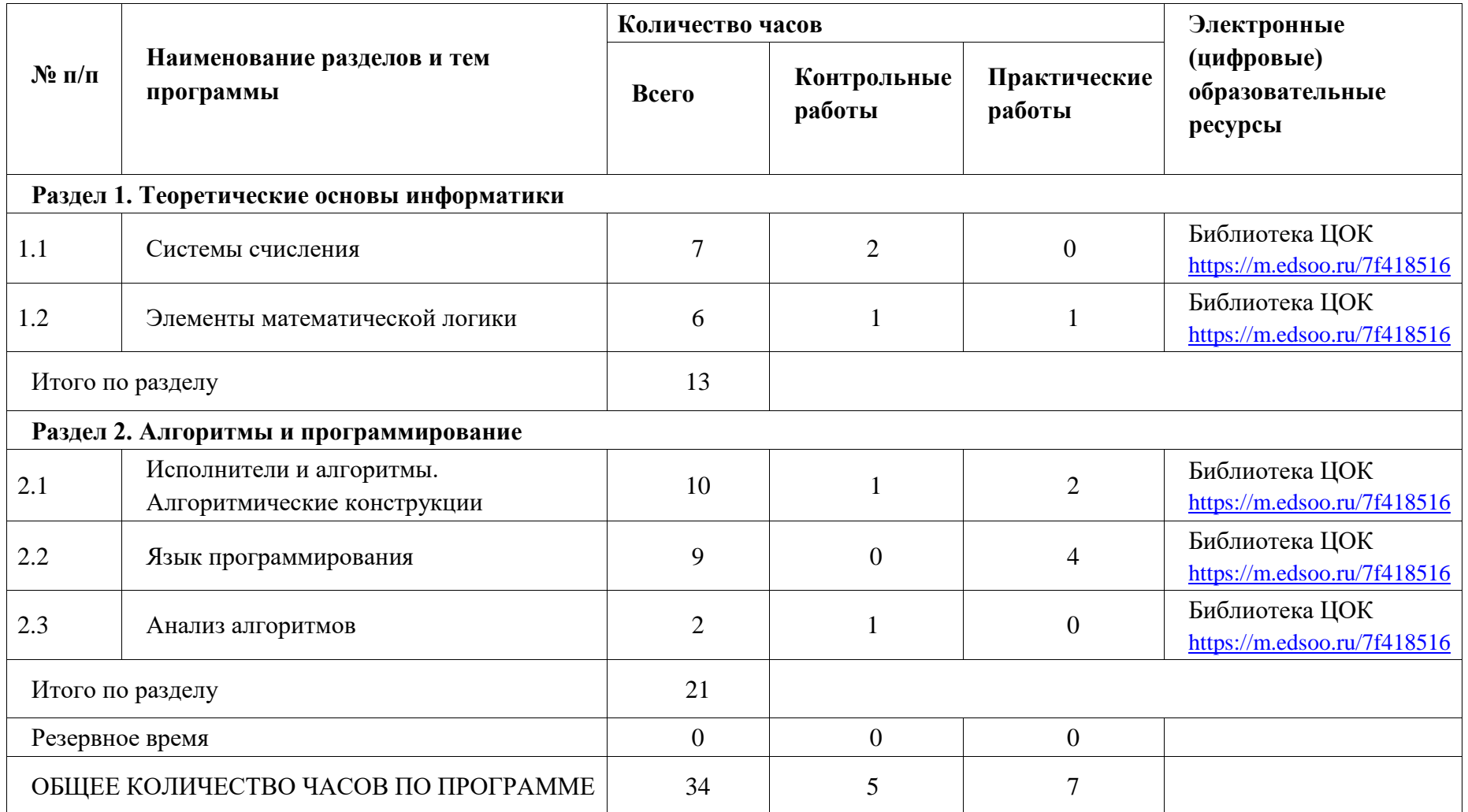

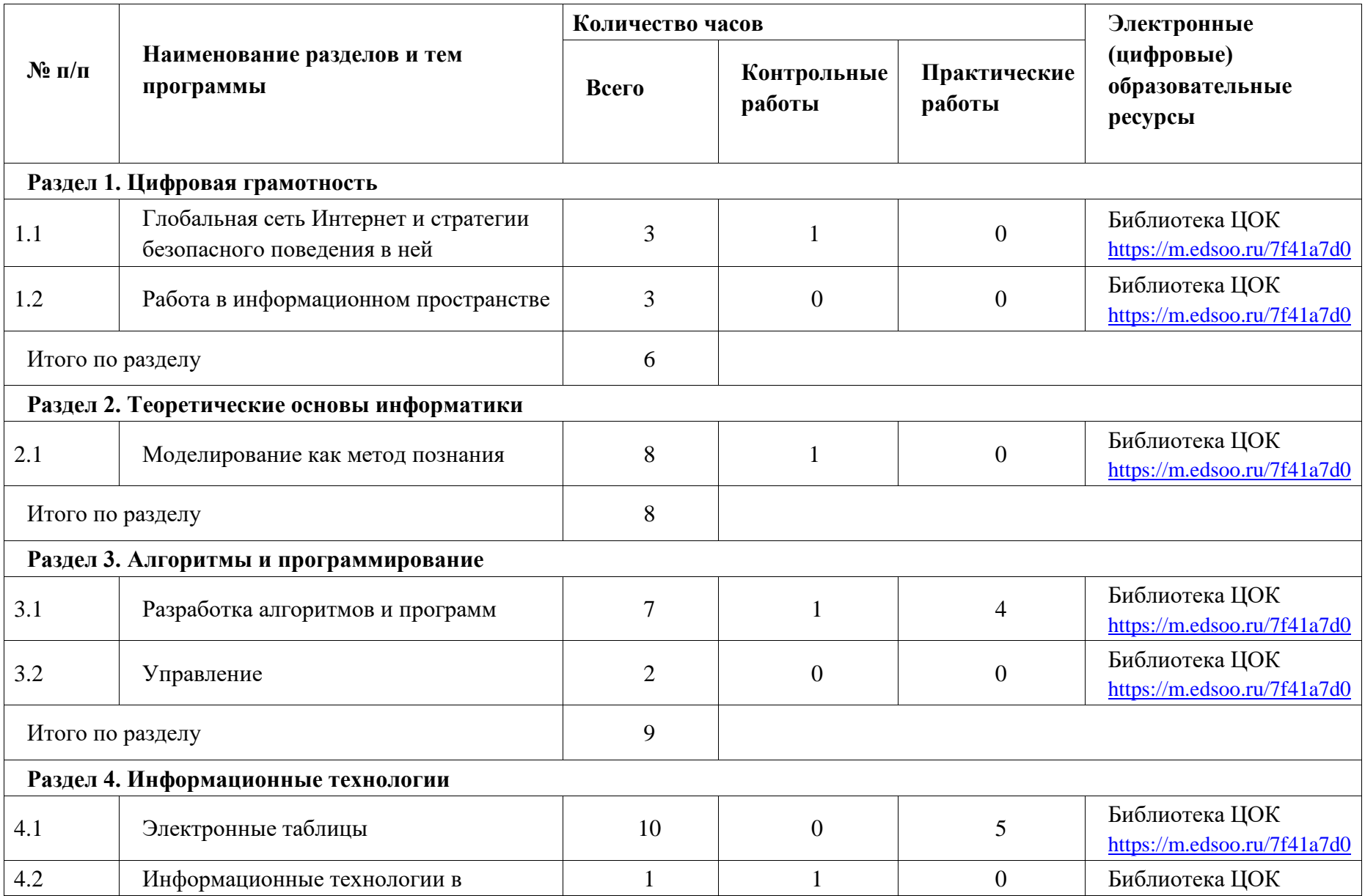

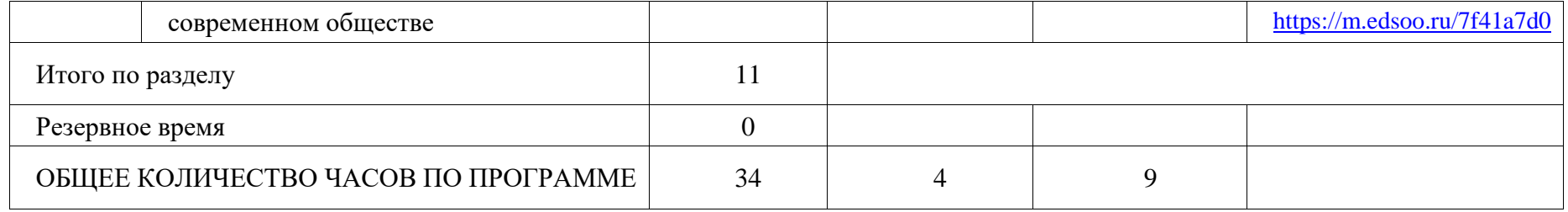

### **ПОУРОЧНОЕ ПЛАНИРОВАНИЕ**

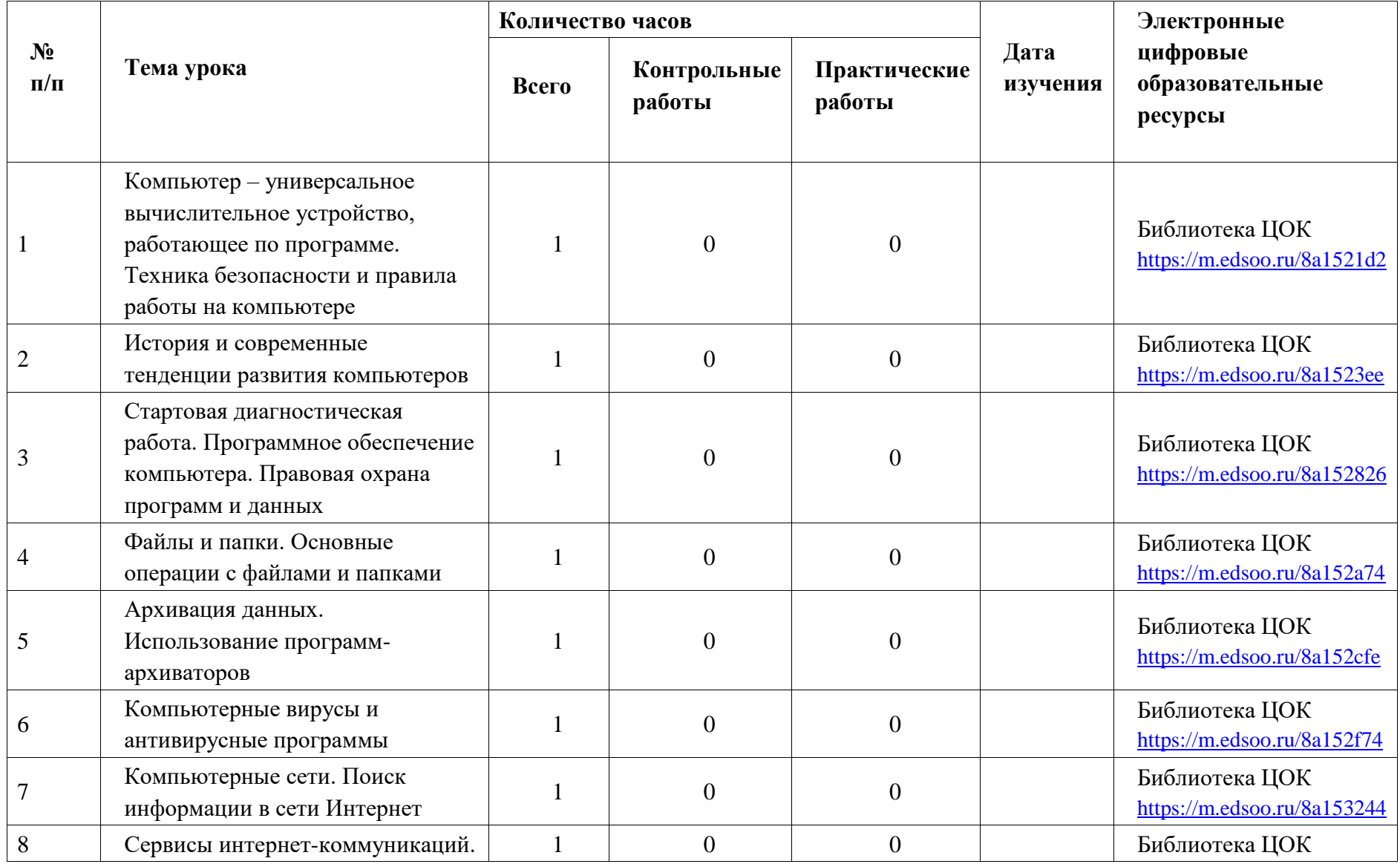

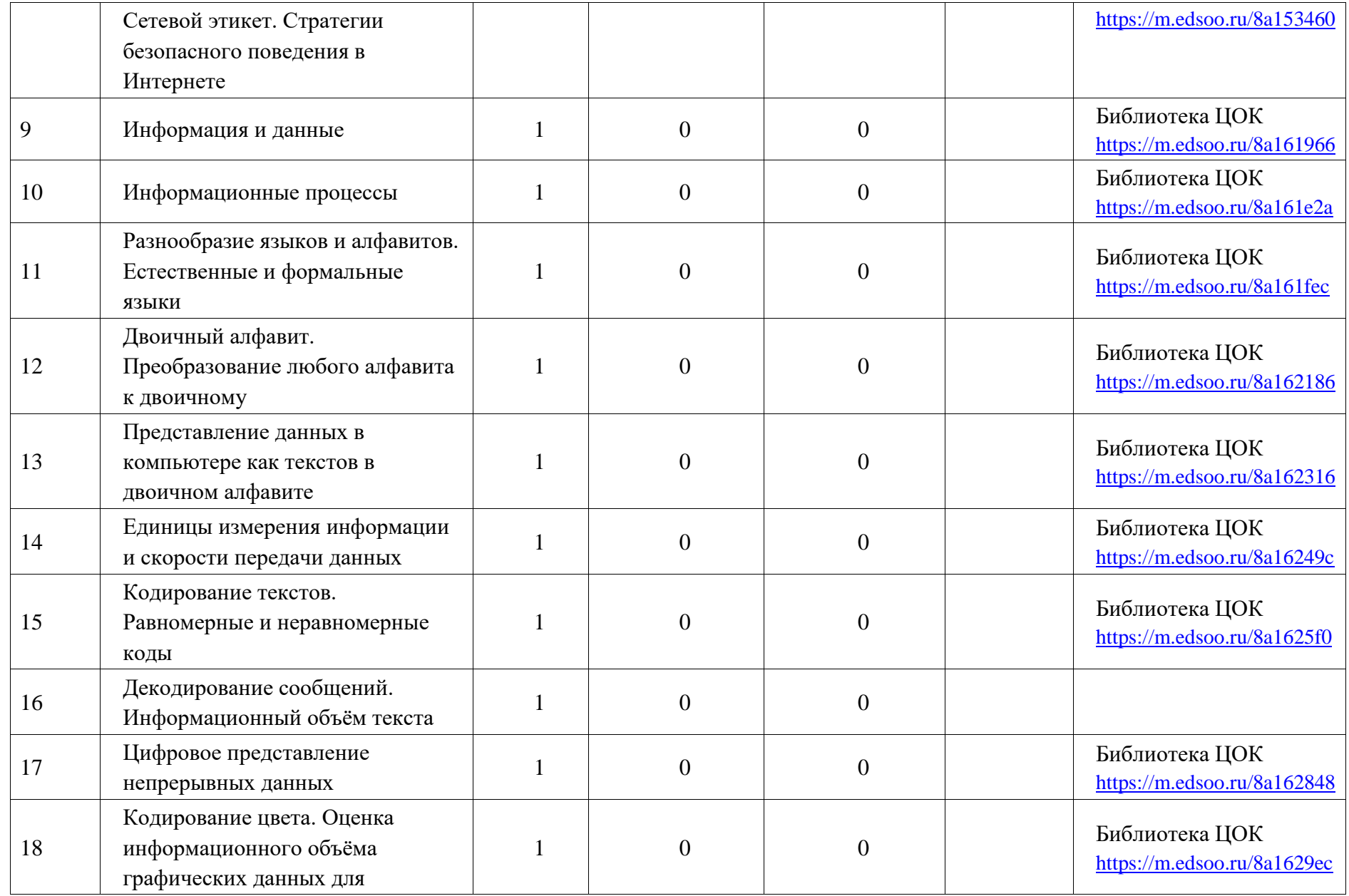

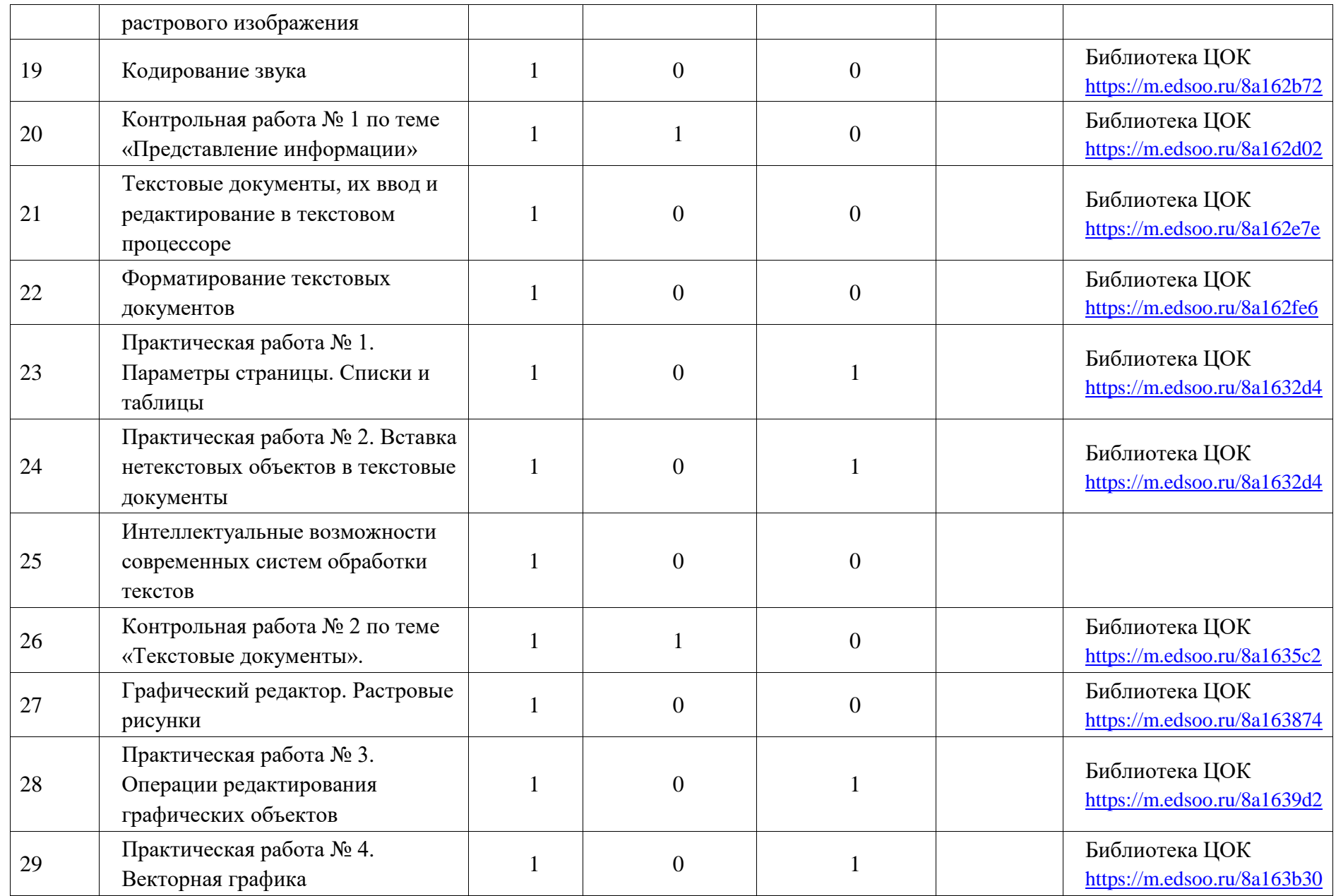

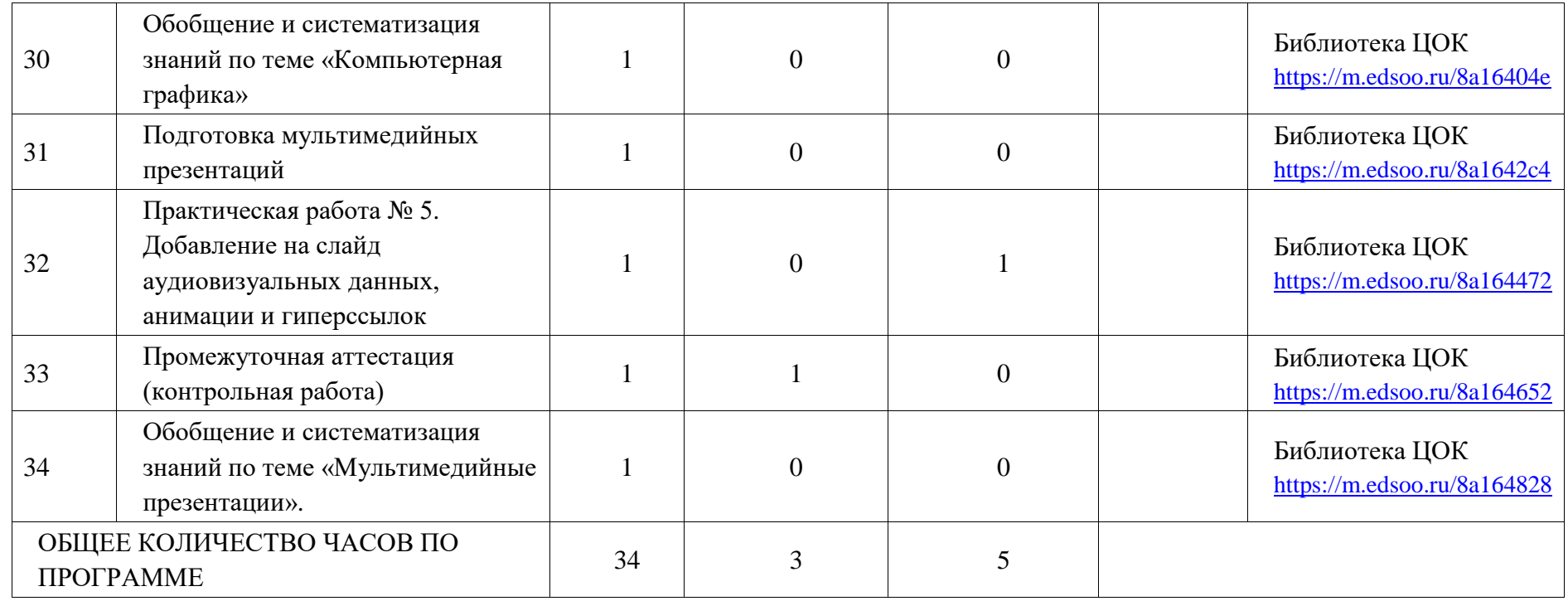

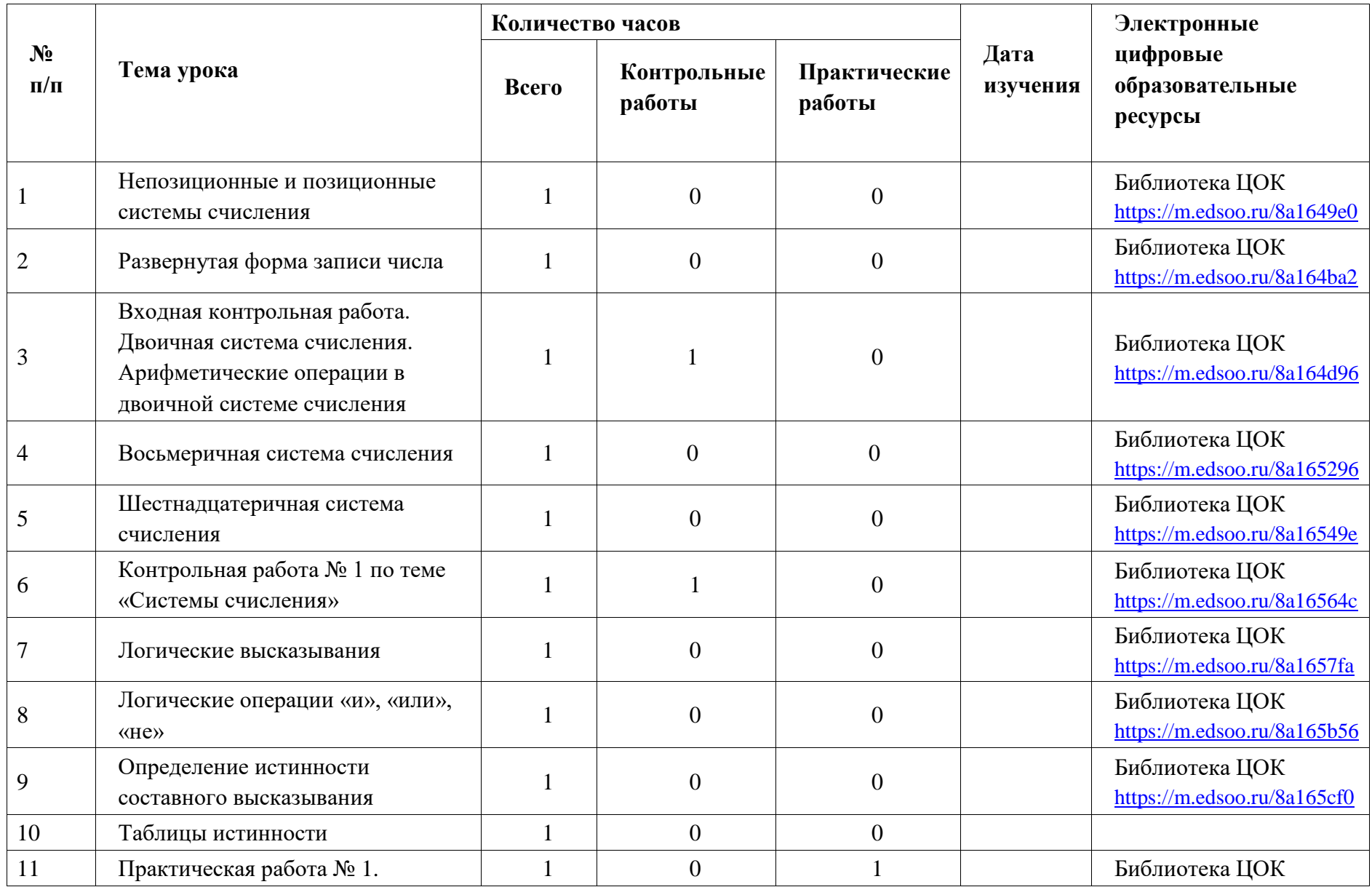

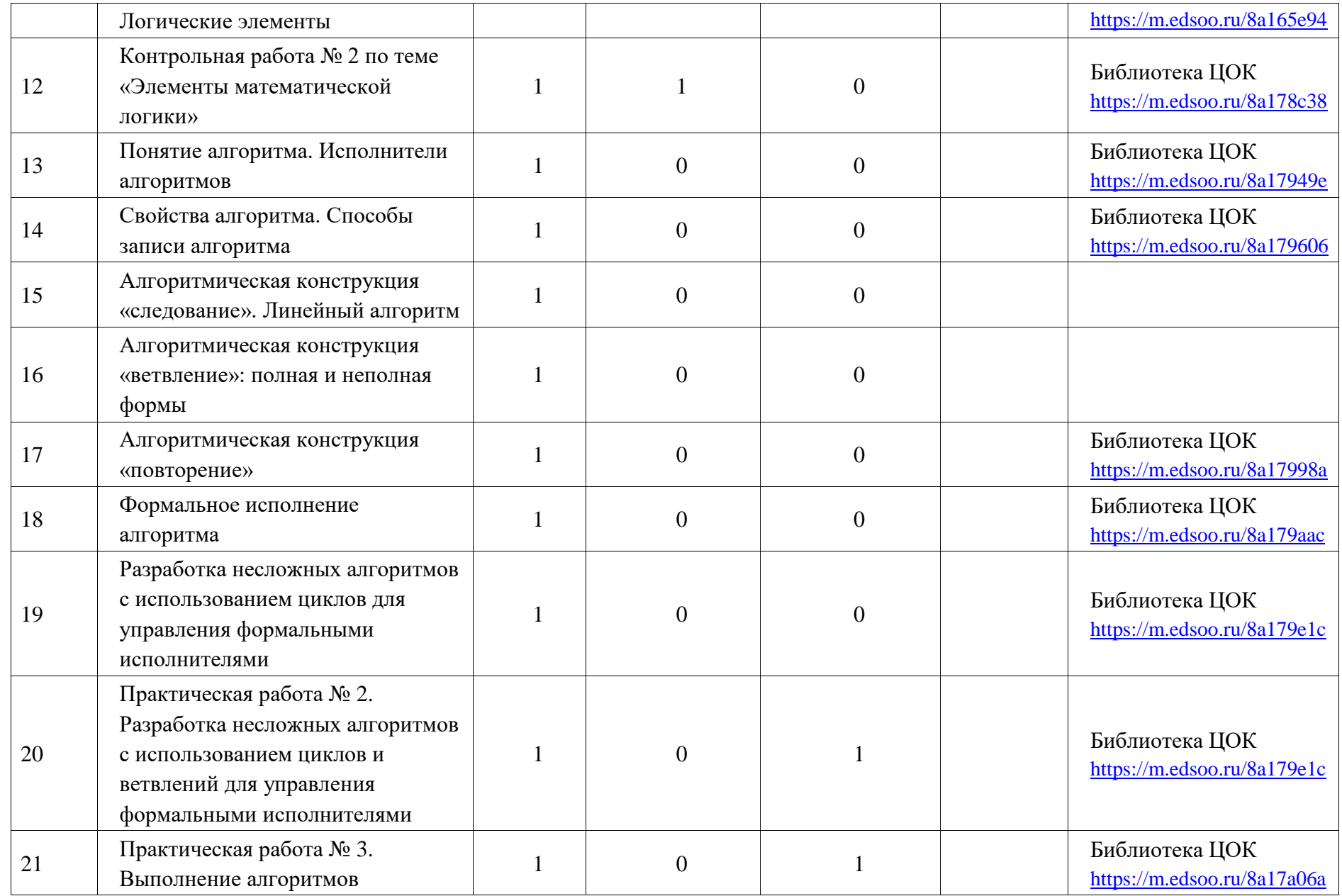

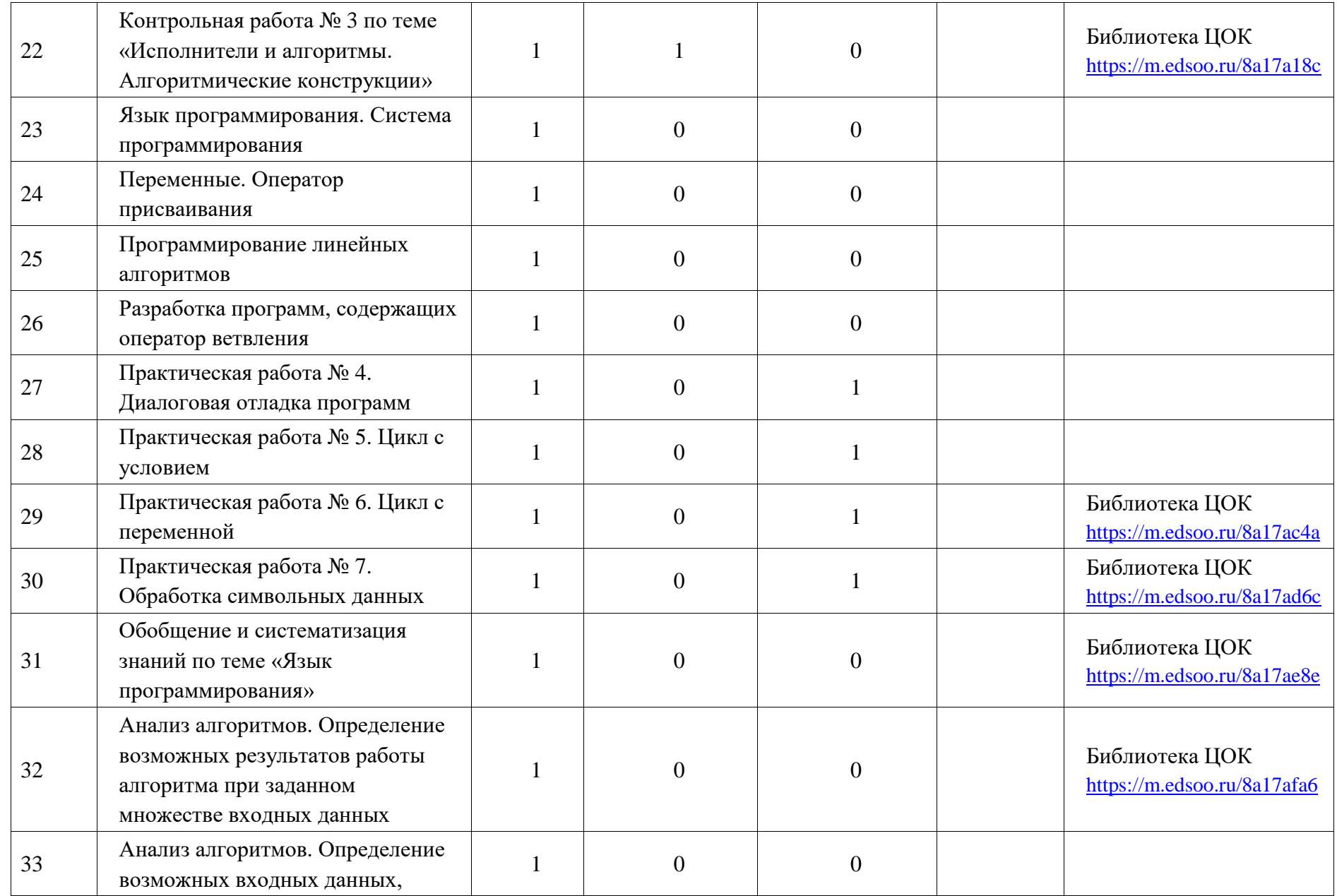

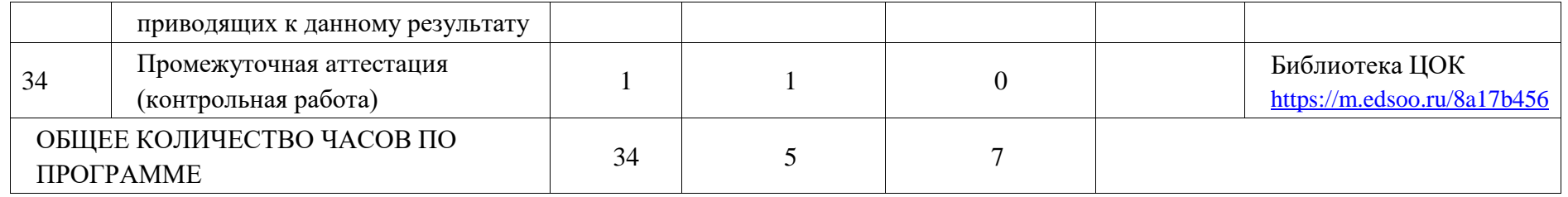

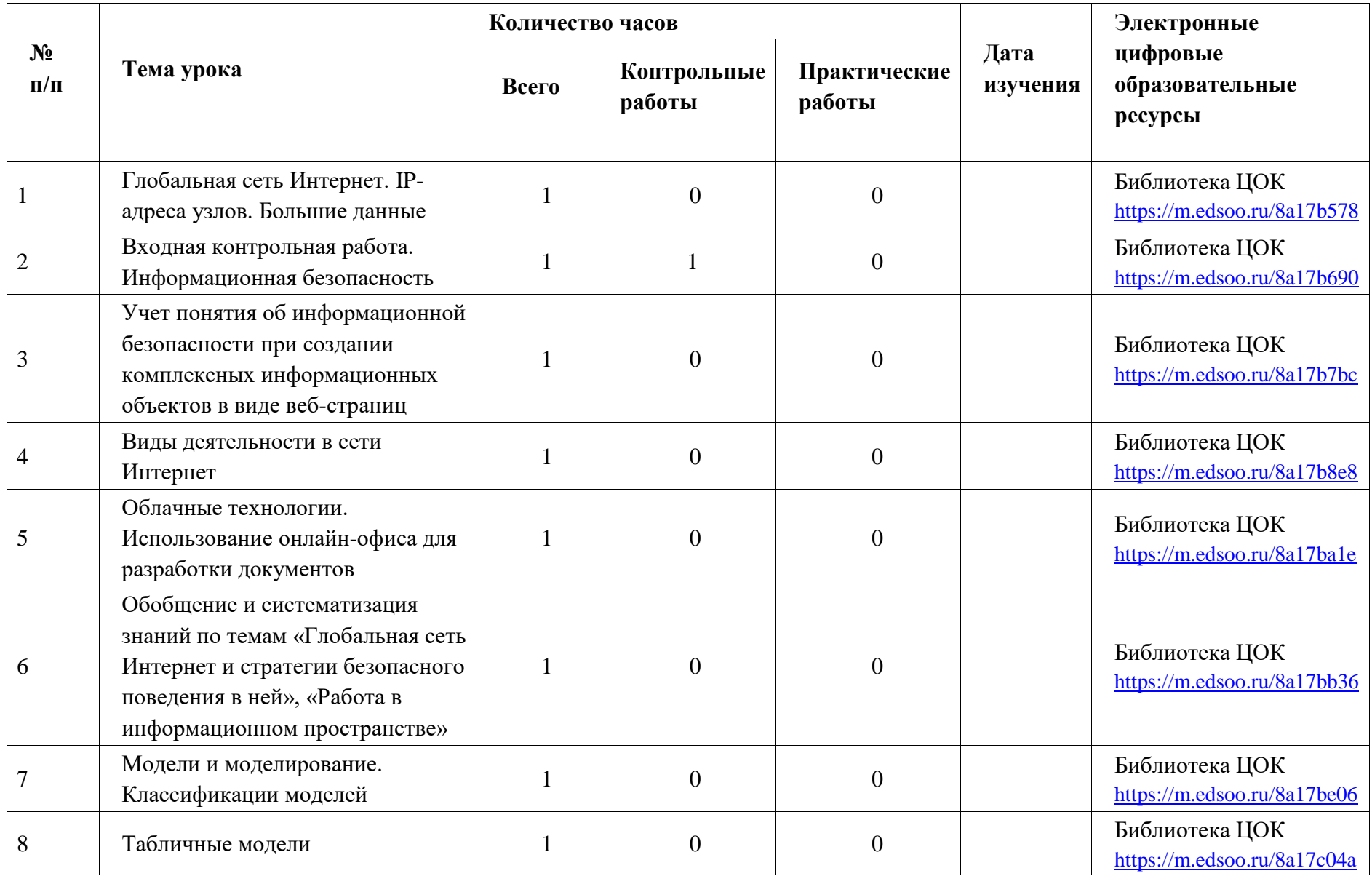

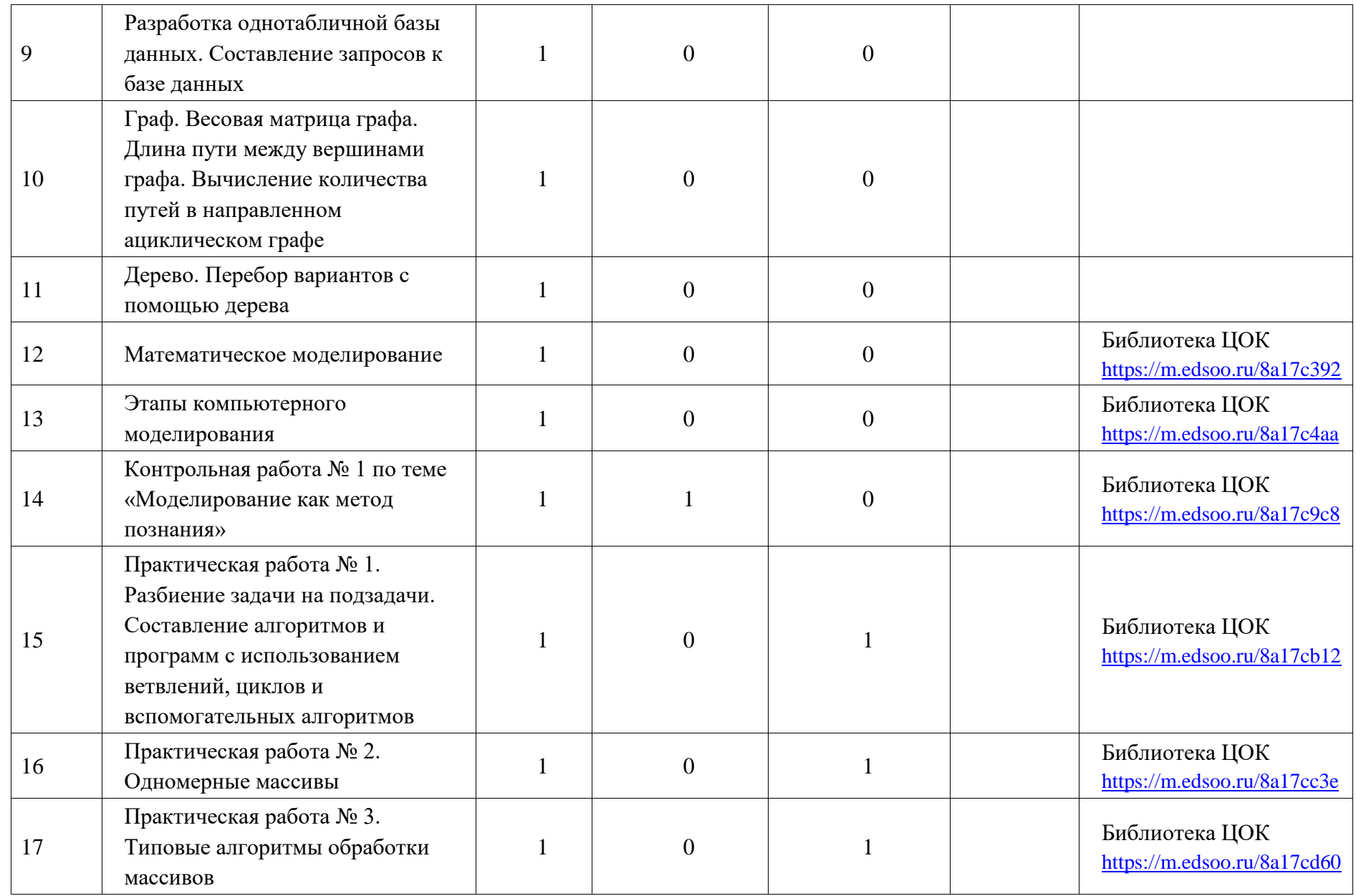

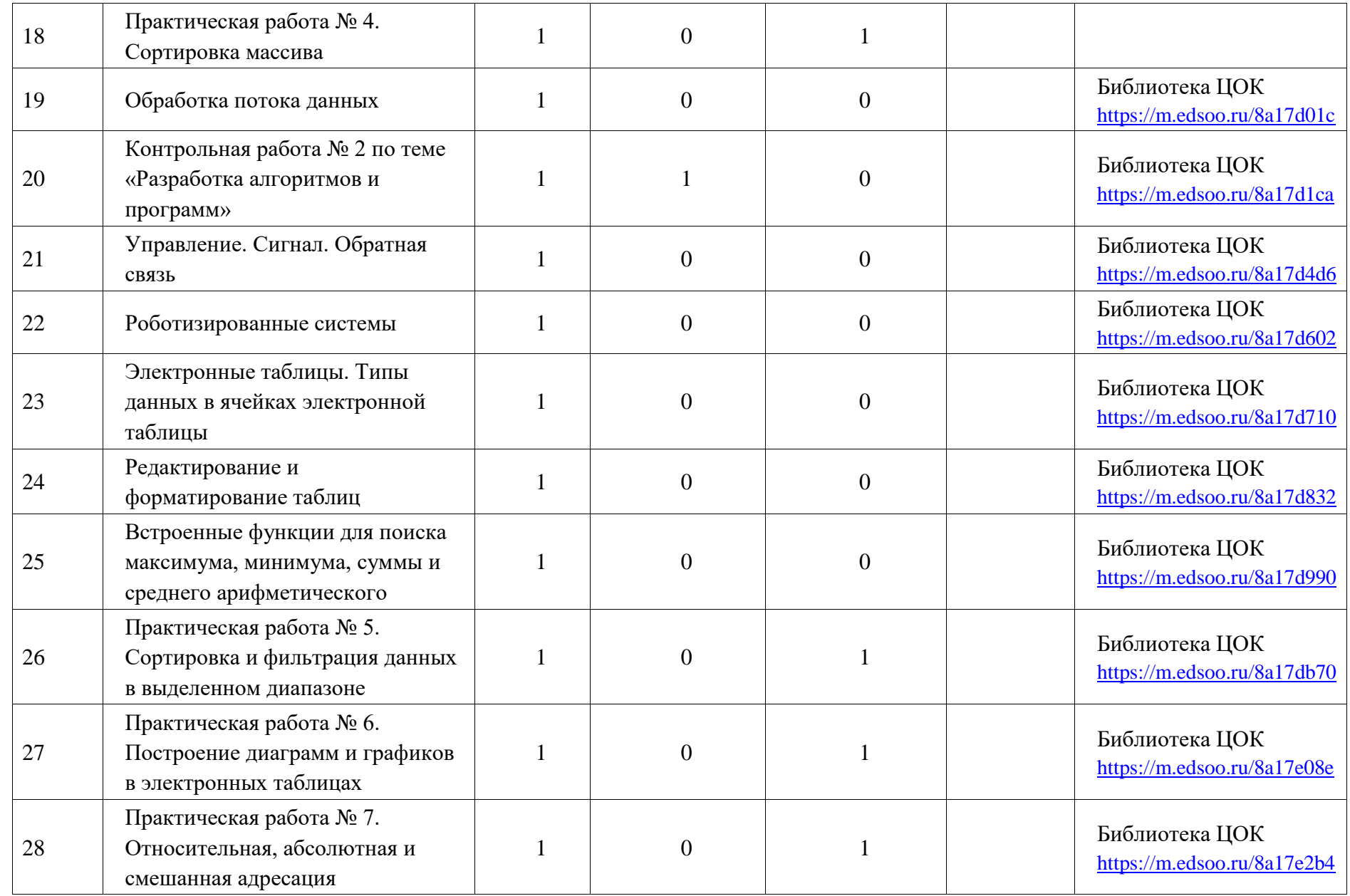
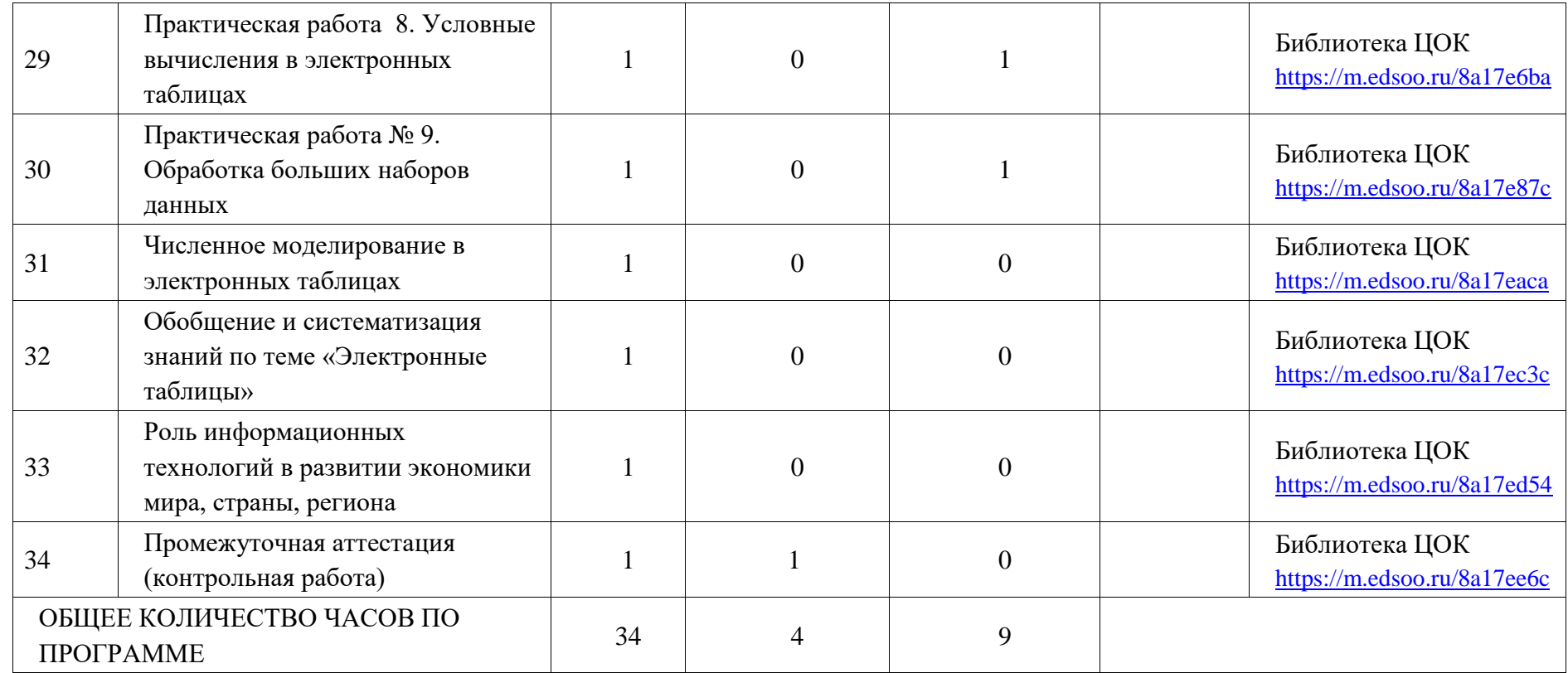

# **УЧЕБНО-МЕТОДИЧЕСКОЕ ОБЕСПЕЧЕНИЕ ОБРАЗОВАТЕЛЬНОГО ПРОЦЕССА ОБЯЗАТЕЛЬНЫЕ УЧЕБНЫЕ МАТЕРИАЛЫ ДЛЯ УЧЕНИКА**

• Информатика, 7 класс/ Босова Л.Л., Босова А.Ю., Акционерное общество «Издательство «Просвещение»

• Информатика, 8 класс/ Босова Л.Л., Босова А.Ю., Акционерное общество «Издательство

«Просвещение»

• Информатика, 9 класс/ Босова Л.Л., Босова А.Ю., Акционерное общество «Издательство

«Просвещение»

# **МЕТОДИЧЕСКИЕ МАТЕРИАЛЫ ДЛЯ УЧИТЕЛЯ**

Информатика, 7 класс/ Босова Л.Л., Босова А.Ю., Акционерное общество «Издательство

«Просвещение»

- Информатика, 8 класс/ Босова Л.Л., Босова А.Ю., Акционерное общество «Издательство «Просвещение»
- Информатика, 9 класс/ Босова Л.Л., Босова А.Ю., Акционерное общество «Издательство

«Просвещение»

# **ЦИФРОВЫЕ ОБРАЗОВАТЕЛЬНЫЕ РЕСУРСЫ И РЕСУРСЫ СЕТИ ИНТЕРНЕТ**

https://resh.edu.ru

https://sdo.edu.orb.ru/index.php

http://school-collection.edu.ru/

https://interneturok.ru/

https://videouroki.net/

https://multiurok.ru/

https://infourok.ru/

# Контрольно-измерительные материалы 7 класс.

# Контрольная работа № 1 по теме «Представление информации»

# Вариант 1

1. Продолжите определение: Знак -

1. Представляет собой заменитель объекта, предмета, явления, действия, свойства или отношения

2. Представляет собой набор пиктограмм

3. Представляет собой набор естественных и формальных языков

4. Является частью естественного алфавита систем и несет в себе смысл, действия, свойства, отношений, представленных другими формальными системами.

2. Если связь между формой и значением знака устанавливается по договоренности (не явное соглашение), то такие знаки называются ...

- 1. Знак
- 2. Пиктограмма
- 3. Символ
- 4. Формула

3. Является ли примером знаковой системы язык, которым человек пользуется для выражения своих мыслей, в общении с другими людьми.

- $1. \text{да}$
- $2.$  Her

3. Только если этот язык понятен второму собеседнику.

4. При условии, что язык является Русским.

4. Процесс представления информации в той или иной форме называют-

- 1. Преобразованием
- 2. Кодированием
- 3. Волшебством
- 4. Дискретизацией

# 5. Сопоставьте правильную концовку характеристик естественных языков

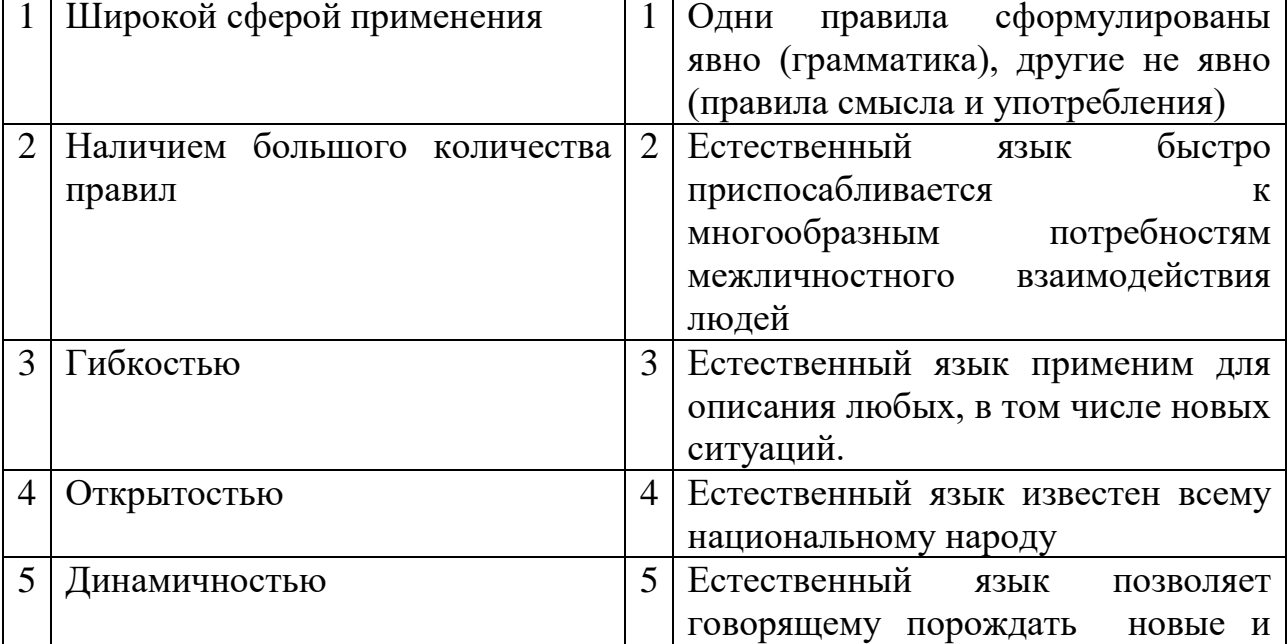

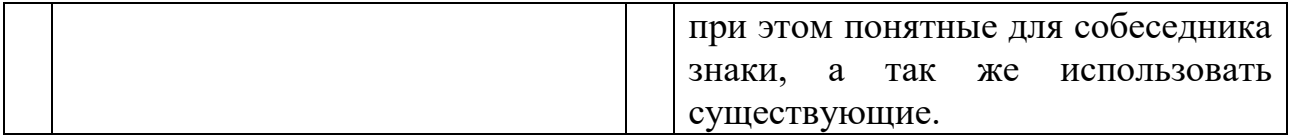

- 6. К образной форме представления относятся:
- 1. Изображение и звук
- 2. Формулы и графики
- 3. Информация на естественном языке
- 4. Информация на формальном языке

# Вариант 2

1. Знаковая система -

1. Определяется множеством всех входящих в нее знаков и правилами оперирования этими знаками.

- 2. Система, включающая в себя все пиктограммы и формальные языки
- 3. Набор правил для определения естественных языков и алфавитов

4. Определяется множеством всех входящих в нее символов и пиктограмм, и правил для определения знаков

# 2. Знак называют пиктограммой в случае если-

- 1. Он меньше знака
- 2. Если его форма позволяет догадаться о его смысле
- 3. Если он состоит из нескольких знаков одинаковых по смыслу
- 4. Если он состоит из нескольких знаков разных по смыслу
- 3. Языки, используемые для общения людей называются -
- 1. Формальные
- 2. Понятные
- 3. Буквенные
- 4. Естественные

# 4. Формы представления информации бывают

- 1 Знаковая и числовая
- 2. Знаковая и символьная
- 3. Образная и символьная
- 4. Знаковая и образная

# 5. Сопоставьте правильную концовку характеристик естественных языков

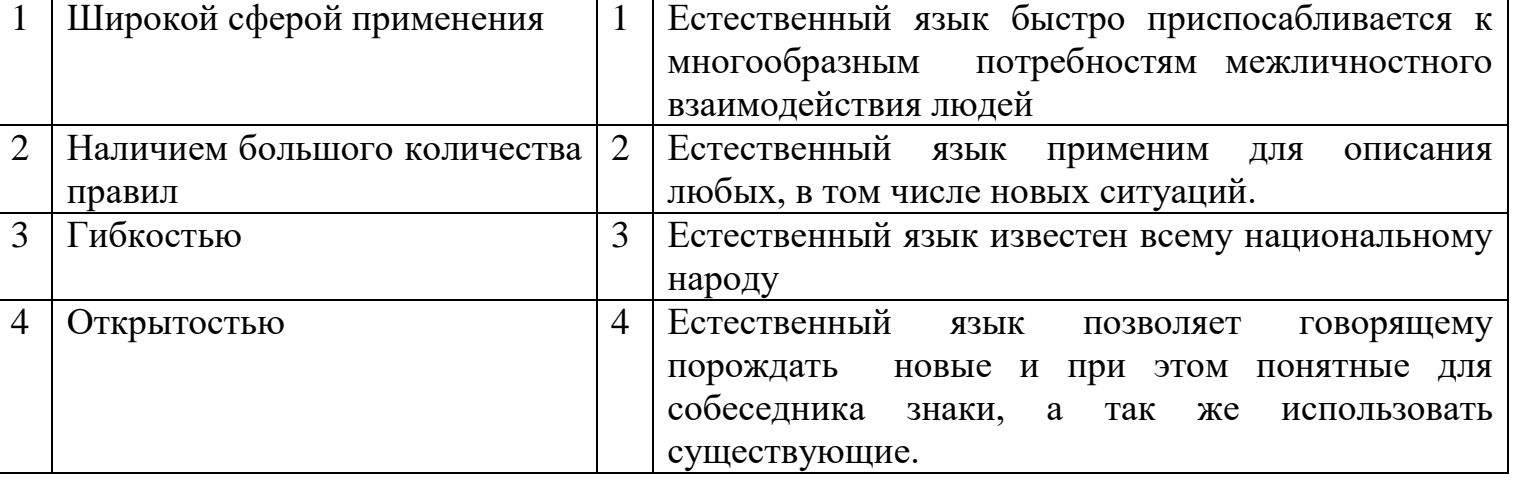

- 6. К Знаковой форме представления относятся:
- 1. Изображение и звук
- 2. Формулы и графики
- 3. Информация на формальном и естественном языках
- 4. Информация на носителе

# Контрольная работа № 2 по теме «Текстовые документы»

# Вариант 1

- 1. Какая программа из перечисленных относится к текстовому процессору:
- a) MSExcel;
- b) MSPowerPoint;
- c) MS Word;
- d)MSAccess.
- 2. Какое расширение имеют файлы, созданные с помощью программы MS Word:
- $a)$ .com;
- $b)$ .doc;
- $c)$  .exe;
- $d)$ .xls.
- 3. С помощью какой клавиши на клавиатуре можно удалить символ перед курсором:
- a) Delete;
- b) Space;
- c) Enter;
- d)Backspace.
- 4. С помощью какой клавиши на клавиатуре можно удалить символ после курсора:
- a) Delete:
- b) End:
- $c)$  F1;
- d)Backspace.
- 5. С помощью какой кнопки меню можно установить выравнивание текста по ширине:

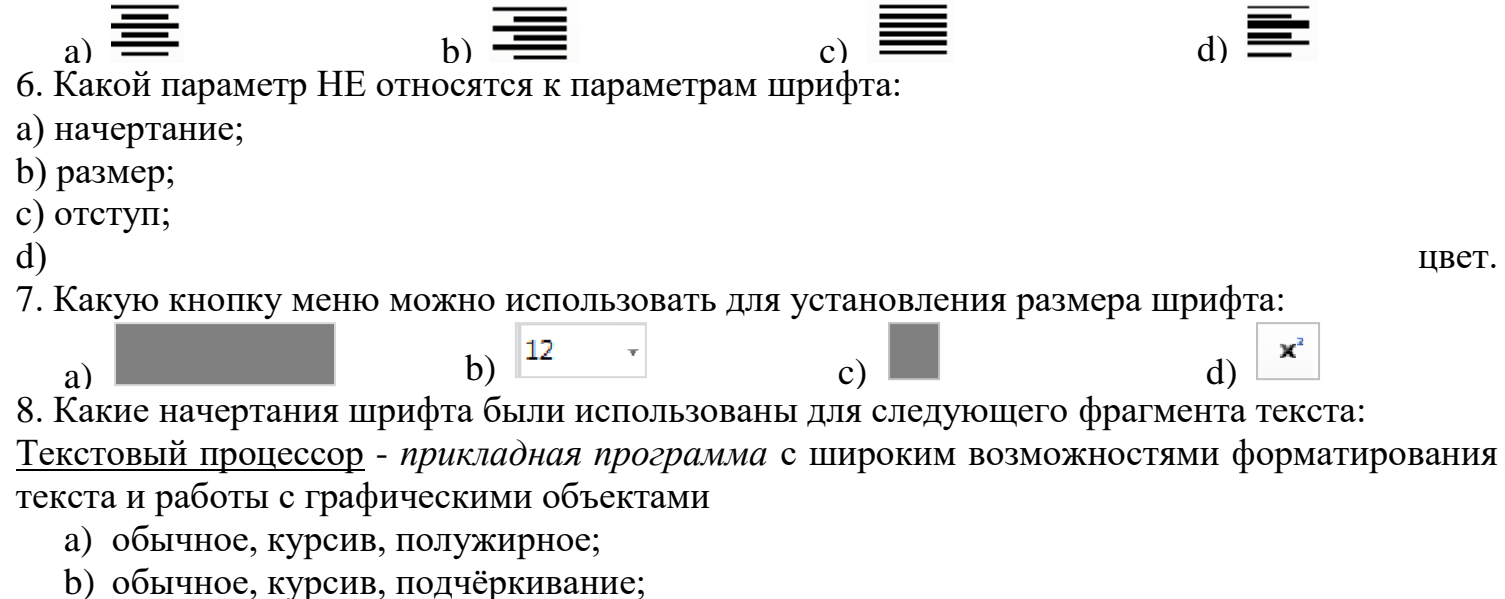

- с) обычное, полужирное, подчеркивание;
- d) обычное.

9. С помощью какой кнопки меню можно получить надстрочное написание символов:

- -

a) b) c) d) 10. Для какого элемента таблицы можно применить команду "Вставить слева":

- a) столбец;
- b) строка;
- c) ячейка;
- d) название таблицы.

11. Какой вид списка не существует в текстовом документе:

- a) нумерованный;
- b) иерархический;
- c) маркированный;
- d) многоуровневый.

# **Вариант 2**

1. Пробел в тексте…

- a) ставится с двух сторон от знака препинания;
- b) ставится перед знаком препинания;
- c) ставится после знака препинания;
- d) не ставится.

# 2. Что является наименьшим элементом текстового документа:

- a) символ;
- b) слово;
- c) строка;
- d) абзац.

3. Что называется «словом» в текстовом документе, созданным с помощью текстового процессора:

- a) набор символом между двумя знаками абзаца;
- b) набор символов между двумя пробелами;
- c) единица речи для обозначения понятия;
- d) набор символов в строке.

4. Как называется клавиша, с помощью которой завершается ввод одного абзаца и начало следующего:

- a) Enter;
- b) Пробел;
- c) Space;
- d)End.
- 5. Какие действия могут относиться к редактированию текстового документа:
	- a) внесение изменений в текстовый документ;
	- b) сохранение текстового файла на внешнем носителе;
	- c) передача текстового файла по сети;
	- d) удаление текстового файла на внешнем носителе.
- 6. Какие характеристики относятся к характеристикам форматирования абзаца:
- a) выравнивание, межстрочный интервал, отступа;
- b) начертание, размер, цвет, тип шрифта;
- c) удаление, вставка, замена символов;
- d) копирование, перемещение фрагментов текста.
- 7. С помощью какой кнопки меню можно установить выравнивание текста по центру;

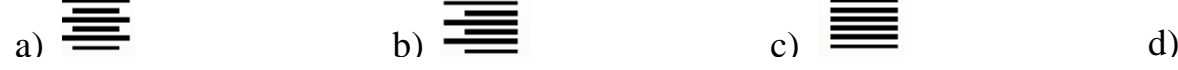

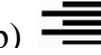

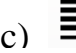

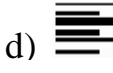

 $\mathbf{x}^2$ 

8. Какую кнопку меню можно использовать для изменения типа шрифта:

 $\bar{\mathbf{v}}$ 

12  $h)$ 

 $\mathbf{c}$ 

 $\mathbf{x}^2$ 

 $\overline{d}$ 

a) 9. Сколько всего вариантов начертания текста можно получить, используя только курсив, подчеркивание, полужирное:

- a)  $3:$
- b)  $6$ :
- c)  $7$ ;
- $d)$  8.

10. Для какого элемента таблицы можно применить команду "Вставить снизу":

- а) столбец;
- b) строка;
- с) ячейка;
- d) название таблицы.

11. Какой знак НЕ может быть элементом нумерованного списка

- а) римская цифра;
- b) арабская цифра;
- с) русская буква;
- d) рисунок.

# Промежуточная аттестация. Контрольная работа

# Вариант 1

1. Все, что мы слышим (человеческая речь, музыка, пение птиц, шелест листвы, сигналы машин), относится к ....

- 1. числовой информации
- 2. текстовой информации
- 3. графической информации
- 4. звуковой информации
- 2. В какой строке единицы измерения информации расположены по возрастанию?
- 1. гигабайт, мегабайт, килобайт, байт, бит
- 2. бит, байт, килобайт, мегабайт, гигабайт
- 3. бит, байт, мегабайт, килобайт, гигабайт
- 4. байт, бит, килобайт, мегабайт, гигабайт
- 3. Файл это:
- 1. используемое в компьютере имя программы или данных
- 2. именованная область во внешней памяти, в которой хранится информация
- 3. программа, помещенная в оперативную память и готовая к использованию
- 4. данные, размещенные в памяти и используемые какой-либо программой

4. Какое из перечисленных ниже устройств используется для хранения данных в компьютере?

- 1. жесткий диск
- 2. сканер
- 3. процессор
- 4. дисковод

5. Вам необходимо напечатать документ на английском языке, для этого придётся поменять язык. С помощью какой комбинации клавиш можно совершить данную операцию?

- 1. Сtrl+ Tab
- 2. Ctrl+Shift
- 3. Page Down + Page Up
- 4. F3+ Alt
- 6. Стандартный графический редактор WINDOWS
- 1. Gimp
- 2. Photoshop
- 3. Paint
- 4. MicrosoftWord
- 7. К устройствам ввода графической информации относится:
- 1. принтер
- 2. монитор
- 3. мышь
- 4. видеокарта

# **Вариант 2**

1.То, что мы видим (фильмы, мультфильмы, карта мира, чертеж самолета, схема метро), относится к ....

- 1. числовой информации
- 2. текстовой информации
- 3. графической информации
- 4. звуковой информации сканер
- 2. В какой строке единицы измерения информации расположены по убыванию?
- 1. гигабайт, мегабайт, килобайт, байт, бит
- 2. бит, байт, килобайт, мегабайт, гигабайт
- 3. гигабайт, мегабайт, килобайт, бит, байт
- 4. байт, бит, килобайт, мегабайт, гигабайт
- 3. Расширение файла это:
- 1. используемое в компьютере имя программы или данных
- 2. указание на тип информации в файле
- 3. программа, помещенная в файл и готовая к использованию
- 4. данные, размещенные в памяти и используемые каким-либо файлом

4. Какое из перечисленных ниже устройств используется для обработки данных в компьютере?

- 1. жесткий диск
- 2. сканер
- 3. процессор
- 4. дисковод

5. Вам необходимо напечатать документ. В нем необходимо несколько раз вставить скопированную информацию. С помощью какой комбинации клавиш можно совершить данную операцию?

- 1. Сtrl+ Tab
- $2.$  Ctrl+V
- 3. Page Down + Page Up

4. F3+ Alt

6. Какое из приведенных ниже видов изображений состоит из массива разноцветных пикселей

- 1. векторное
- 2. фрактальное
- 3. растровое
- 4. точечное
- 7. К устройствам вывода графической информации относится:
- 1. принтер
- 2. процессор
- 3. мышь
- 4. графический планшет

# Контрольно-измерительные материалы 8 класс.

# Входная контрольная работа

# Вариант 1

1. Информацию, отражающую истинное положение вещей, называют

а) понятной б) полной в) полезной г) достоверной

2. Измерение температуры представляет собой

а) процесс хранения информации б) процесс передачи информации

в) процесс получения информации г) процесс обработки информации

3. Какое устройство ПК предназначено для вывода информации?

а) процессор б) монитор в) клавиатура г) магнитофон

4. Операционные системы входят в состав:

а) системы управления базами данных б) систем программирования

в) прикладного ПО г) системного ПО

5. В каком из перечисленных предложений правильно расставлены пробелы между словами и знаками препинания?

а) Имеем – не храним, потеряем – плачем.

б) Имеем – не храним, потеряем – плачем.

в) Имеем – не храним, потеряем – плачем.

г) Имеем - не храним, потеряем-плачем.

6. Текстовым форматом документа является:

a)  $xls 6$ )  $doc B$ )  $ppt \Gamma$ ) ipeg

# Вариант 2

1. Информацию, изложенную на доступном для получателя языке, называют:

а) понятной б) полной в) полезной г) актуальной

2. Перевод текста с английского языка на русский можно назвать:

а) процесс хранения информации б) процесс передачи информации

в) процесс получения информации г) процесс обработки информации

3. Какое устройство ПК предназначено для ввода информации?

а) процессор б) монитор в) клавиатура г) принтер

4. Операционная система:

а) система программ, которая обеспечивает совместную работу всех устройств компьютера по обработке информации

б) система математических операций для решения отдельных задач

в) система планового ремонта и технического обслуживания компьютерной техники

г) программа для сканирования документов

5. В каком из перечисленных предложений правильно расставлены пробелы между словами и знаками препинания?

а) Ах! Матушка, не довершай удара! Кто беден, тот тебе не пара.

б) Ах! Матушка, не довершай удара! Кто беден, тот тебе не пара.

в) Ах! Матушка, не довершай удара! Кто беден, тот тебе не пара.

г) Ах! матушка, не довершай удара! Кто беден, тот тебе не пара.

6. Текстовым форматом документа является:

а) .xls б) .odt в) .ppt г) .gif

### *Контрольная работа № 1 по теме «Системы счисления».*

# **Вариант 2**

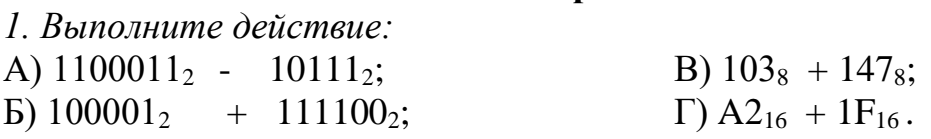

*2. Переведите числа в восьмеричную и шестнадцатеричную системы счисления:* A)  $10000111101_2$ ; Б) 1010101010<sub>2</sub>; B)  $29_{10}$ ;  $\Gamma$ ) 99<sub>10</sub>.

*3. Переведите числа из десятичной системы счисления в двоичную:* A)  $47_{10}$ ; Б)  $111_{10}$ ;

- B)  $95_{10}$ ;
- $\Gamma$ ) 73<sub>10</sub>
- 4. Сравните числа:
- A)  $25_{10}$  и  $11001_{2}$ ; Б)  $1D_{16}$  и  $35_8$ ; В)  $100001_2$  и 42<sub>8</sub>.

# **Вариант 2**

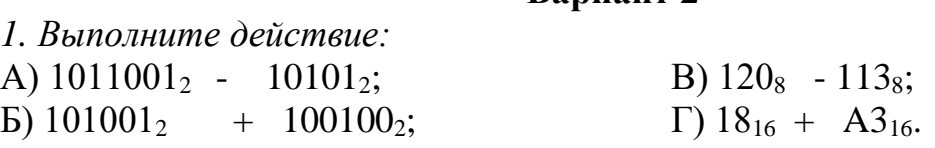

*2. Переведите числа в восьмеричную и шестнадцатеричную системы счисления:*

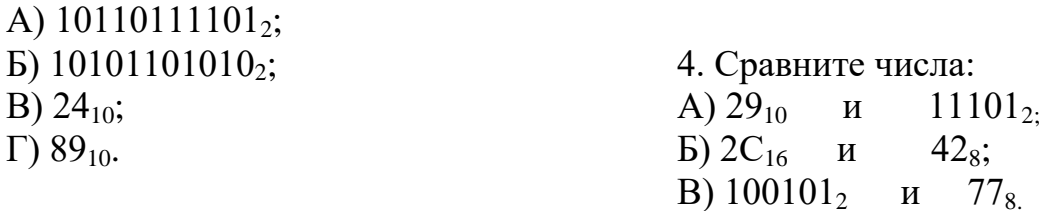

*3. Переведите числа из десятичной системы счисления в двоичную:*

A)  $49_{10}$ ; Б)  $21_{10}$ ; B)  $85_{10}$ ;  $\Gamma$ ) 99<sub>10</sub>

# Контрольная работа № 2 по теме «Элементы математической  $J102UKUN$

# Вариант 1

1. Найти значение логического выражения для указанных значений Х.

 $(X<4) \& (X>2) V = (X>2)?$ 

a)  $X=1$ , b) $X=2$ , c) $X=3$ ,  $d)X=4.$ 

2. Даны три числа. Переведите числа в двоичную систему счисления и выполните поразрядно заданные логические операции. Ответ дайте в лесятичной системе счисления.

A =  $100101_2$ , B =  $57_8$ , C =  $82_{10}$  $\neg A\&B\wedge C$ 

3. Для какого из приведённых имён истинно высказывание:

(Первая буква гласная) & - (Третья буква согласная)?

1) Елена 2) Полина 3) Кристина 4) Анна

4. Для какого из указанных значений числа Х ЛОЖНО выражение:

 $(X > 2) \vee \neg (X > 1)?$ 

 $2)2$  $3)3$  $4)4$  $1)1$ 

5. Построить таблицу истинности

A)  $B & C \vee (A \vee C) \vee A$   $\overline{B}$ )  $B \vee C & A \vee B$ 

6. Упростить

A) ABC v A C v B A v C B

 $\overline{B}$ )  $\overline{A} \overline{v}$ C  $\overline{B} \overline{v} \overline{A} vC \overline{v}$  A C

7. Приведены запросы к поисковому серверу. Для каждого запроса указан его код - буква от А до Г. Представьте результаты выполнения этих запросов графически с помощью кругов Эйлера - Венна. Расположите коды запросов слева направо в порядке возрастания количества страниц, которые нашёл поисковый сервер по каждому запросу.

Код Запрос

- (Роза & Ромашка) | Василек  $\mathsf{A}$
- Б Роза | Ромашка Василек
- Роза & Ромашка & Василек  $\overline{B}$
- $\Gamma$ Роза & Мёл

8. В таблице приведены запросы и количество страниц, которые нашел поисковый сервер по этим запросам

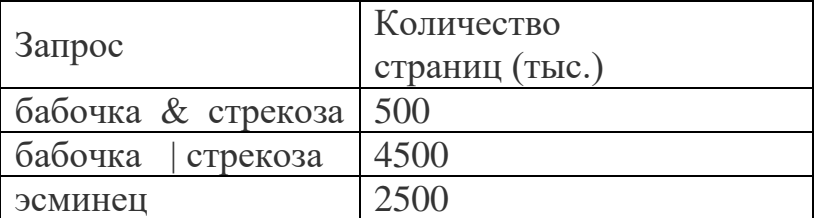

Сколько страниц (в тысячах) будет найдено по запросу: бабочка.

# Вариант 2

1. Найти значение логического выражения для указанных значений Х.

 $(X<5) \vee \neg (X>3) \& (X>2)?$ a)  $X=1$ , b) $X=2$ , c) $X=3$ ,  $d$  $X=4$ .

2. Даны три числа. Переведите числа в двоичную систему счисления и выполните поразрядно заданные логические операции. Ответ дайте в лесятичной системе счисления.

 $A=101101_2$ ,  $B=65_8$ ,  $C=87_{10}$  $A&B \wedge \neg C$ 

3. Для какого из приведённых имён истинно высказывание:

 $\neg$  (Первая буква гласная) & (Третья буква согласная)?

1) Елена 2) Полина 3) Кристина 4) Анна

4. Для какого из указанных значений числа Х ЛОЖНО выражение:

 $(X > 2) & \neg (X > 3)$ ?

 $3)3$  $1)1$  $2)2$  $4)4$ 

5. Построить таблицу истинности

a)  $B \vee C$   $\overline{\& (A \vee B) \vee A}$  b)  $\overline{B}$   $\& C \vee A \vee C$ 

6. Упростить.

A)  $AVB v (AB C v A)$ 

 $\overline{B}$  $\overline{A}$  v  $\overline{B}$  $\overline{C}$  v  $\overline{A}$   $\overline{B}$  v  $\overline{A}$  v  $\overline{C}$  v  $\overline{A}$ 

7. Приведены запросы к поисковому серверу. Для каждого запроса указан его код - буква от А до Г. Представьте результаты выполнения этих запросов графически с помощью кругов Эйлера - Венна. Расположите коды запросов слева направо в порядке возрастания количества страниц, которые нашёл поисковый сервер по каждому запросу.

Код Запрос

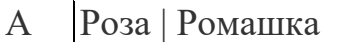

- $\overline{b}$ Роза | Ромашка Василек
- Роза & Ромашка& Василек  $\mathbf{B}$

Роза & (Мёд | Василек)  $\Gamma$ 

8. В таблице приведены запросы и количество страниц, которые нашел поисковый сервер по этим запросам

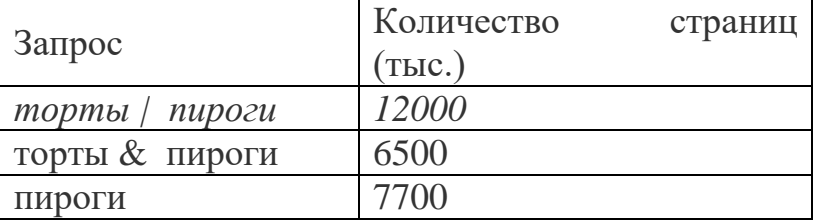

Сколько страниц (в тысячах) будет найдено по запросу: торты.

# Контрольная работа № 3 по теме «Исполнители и алгоритмы. Алгоритмические конструкции»

# Вариант 1

1. Дано слово, обозначающее устройство вывода на экран. Выполните алгоритм:

1) заменить все буквы «о» на «е»:

2) поменять местами третью и четвёртую буквы;

3) первые две буквы заменить на «пр».

2. Запишите последовательность букв, соответствующую алгоритму безопасного полёта (правильных алгоритмов может быть несколько):

А) привести спинку сиденья в вертикальное положение;

Б) пристегивать ремни безопасности;

В) занять своё место;

Г) зайти в самолёт по рапу:

Д) открыть шторку иллюминатора.

3. У исполнителя Вычислитель две команды, которым присвоены номера:

 $1 -$ вычти 5:

 $2$  – умножь на 3.

Первая команда уменьшает число на 5, вторая умножает число на 3.

Придумайте алгоритм получения из числа 25 числа 200, содержащий не более 5 команд. Запишите алгоритм в виде строки из номеров образующих его команд.

4. Некоторый алгоритм из одной цепочки символов получает новую цепочку следующим образом:

1) записывается исходная цепочка символов в исходном порядке;

2) записывается исходная цепочка символов в обратном порядке;

3) записывается буква, следующая в русском алфавите ха той буквой, которая в исходной цепочке стояла на первом месте.

Получившаяся таким образом цепочка является результатом работы алгоритма. Например, если исходная цепочка символов была МОЗГ, то результатом работы алгоритма будет цепочка МОЗГГЗОМН.

Дана цепочка символов СУ. Какая цепочка символов получится, если к данной цепочке применить описанный алгоритм дважды (т.е. применить алгоритм к данной цепочке, а затем – к его результату)?

Русский алфавит:

АБВГДУЁЖЗИЙКЛМНОПРСТУФХЦЧШЩЪЫЬЭЮЯ

5. Представьте в виде построчной записи алгоритм решения следующей залачи.

Фруктовый магазин продает яблоки поштучно по 10 руб., груши – по 20 руб., апельсины - по 30 руб. В первые два дня недели продано: понедельник - х яблок, у груш, z апельсинов; во вторник - z яблок, у груш, х апельсинов. Вычислите, на какую сумму продал магазин фруктов за эти два дня.

6. Установите соответствие.

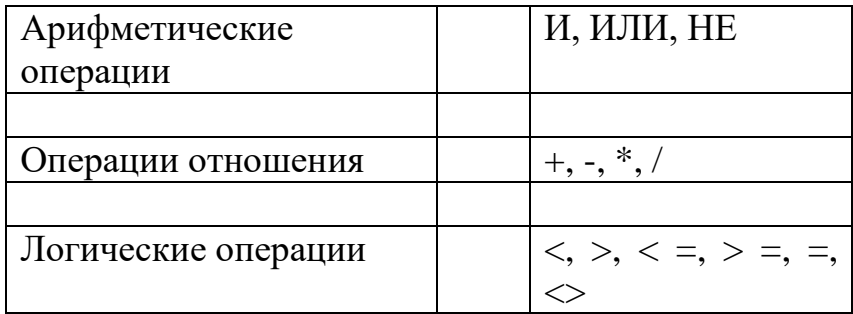

7. Перед началом выполнения алгоритма Робот находился в клетке В2. Укажите клетку, в которой окажется Робот после выполнения алгоритма.

| алг перемещение       |   | $\bf{2}$ | 3 | 5 |
|-----------------------|---|----------|---|---|
| нач                   |   |          |   |   |
| вправо                | А |          |   |   |
| если клетка закрашена | в |          |   |   |
| то влево              |   |          |   |   |
| <b>BCC</b>            | C |          |   |   |
| влево                 |   |          |   |   |
| если клетка закрашена | D |          |   |   |
| то вправо             |   |          |   |   |
| <b>BCC</b>            |   |          |   |   |
| кон                   |   |          |   |   |

8. Установите соответствие

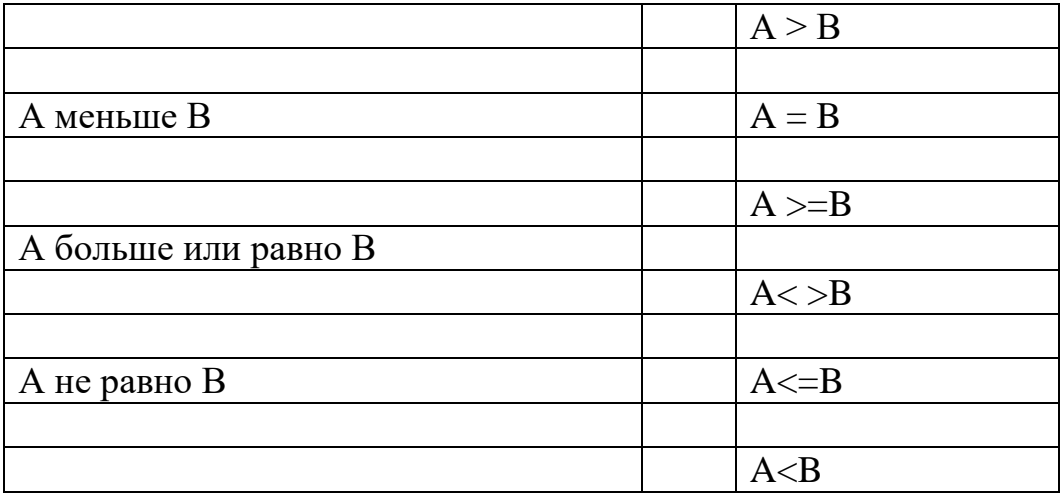

# Вариант 2

1. Дано слово, обозначающее устройство вывода на печать. Выполните алгоритм:

1) заменить местами третью и четвёртую буквы;

2) букву «е» замените на «о»;

3) первые две буквы заменить на «мо».

2. Запишите последовательность букв, соответствующую алгоритму поступления в университет:

А) сдать экзамены;

Б) подать документы в университет;

В) получить приказ о зачислении в университет;

Г) собрать вещи и выехать в университет;

Д) выбрать экзамены для сдачи.

3. У исполнителя Вычислитель две команды, которым присвоены номера:

 $1$  – прибавь 5;

2 – умножь на 3.

Первая команда увеличивает число на 5, вторая умножает число на 3.

Придумайте алгоритм получения из числа 20 числа 200, содержащий не более 5 команд. Запишите алгоритм в виде строки из номеров образующих его команд.

4. Некоторый алгоритм из одной цепочки символов получает новую цепочку следующим образом:

1) записывается исходная цепочка символов в исходном порядке;

2) записывается исходная цепочка символов в обратном порядке;

3) записывается буква, следующая в русском алфавите ха той буквой, которая в исходной цепочке стояла на первом месте.

Получившаяся таким образом цепочка является результатом работы алгоритма. Например, если исходная цепочка символов была МОЗГ, то результатом работы алгоритма будет цепочка МОЗГГЗОМН.

Дана цепочка символов РУ. Какая цепочка символов получится, если к данной цепочке применить описанный алгоритм дважды (т.е. применить алгоритм к данной цепочке, а затем – к его результату)?

Русский алфавит:

# АБВГДУЁЖЗИЙКЛМНОПРСТУФХЦЧШЩЪЫЬЭЮЯ

5. Представьте в виде построчной записи алгоритм решения следующей задачи.

Мальчик, продающий на улице газеты, зарабатывает *А* руб. на продаже каждой из первых 75 газет. На каждой из остальных проданных газет он зарабатывает по *Х* руб. Вычислите заработок мальчика, если он продаст 133 газеты.

6. Установите соответствие.

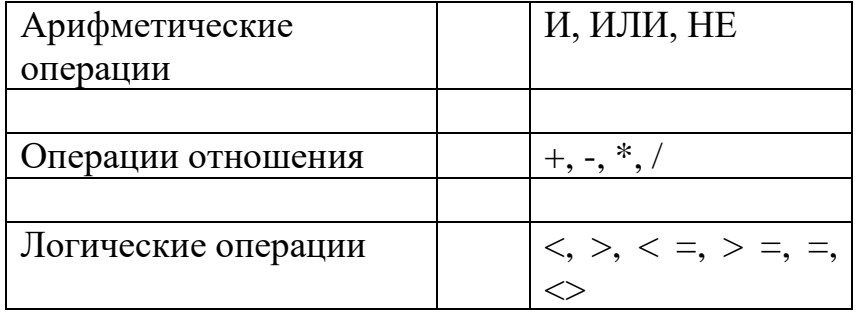

7. Перед началом выполнения алгоритма Робот находился в клетке В3. Укажите клетку, в которой окажется Робот после выполнения алгоритма.

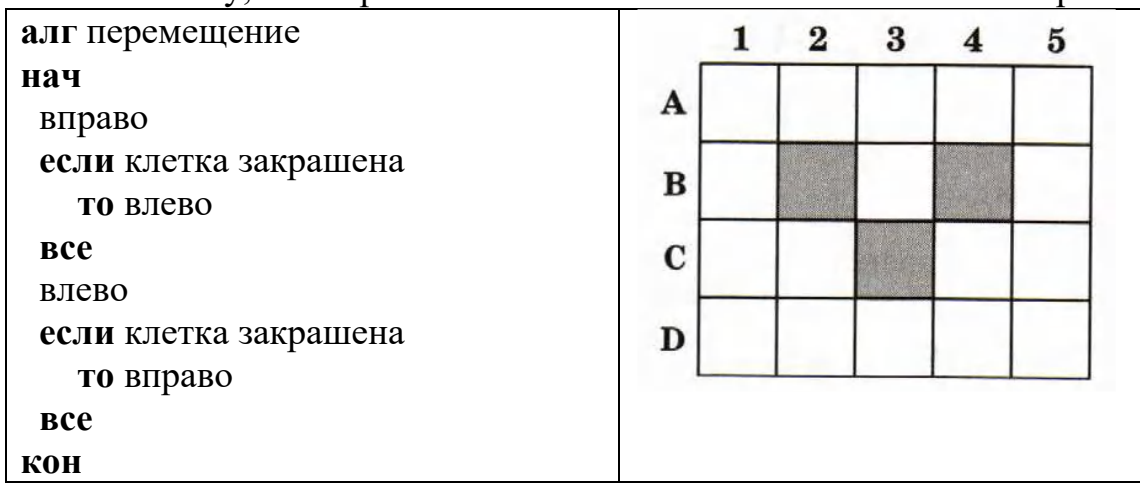

8. Установите соответствие

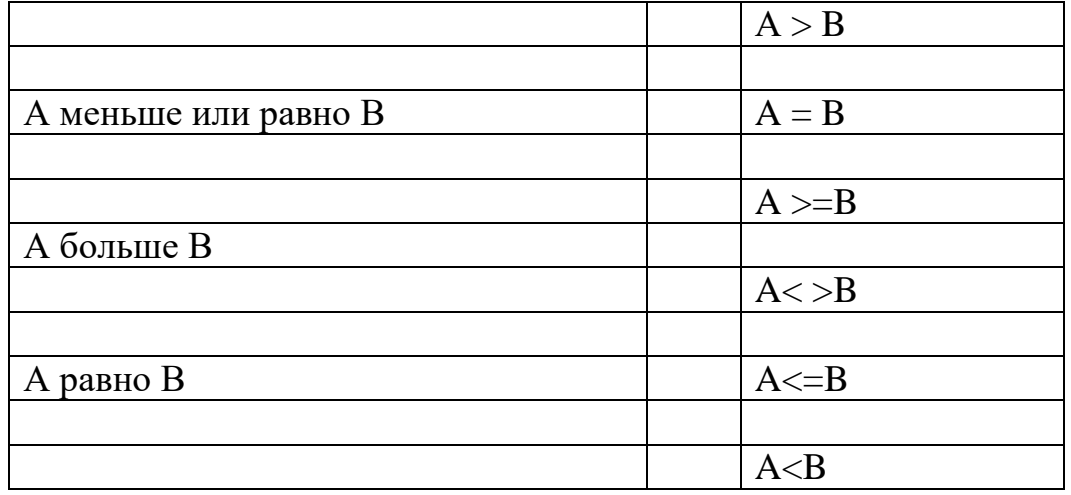

# Промежуточная аттестация. Контрольная работа.

# Вариант 1

- 1. Переведите двоичное число 1101101 в десятичную систему счисления.
- 2. Переведите число 125 из десятичной системы счисления в двоичную систему счисления. Сколько единиц содержит полученное число? В ответе укажите одно число — количество единиц.
- 3. Переведите число 150 из восьмеричной системы счисления в десятичную систему счисления.
- 4. Для какого из приведённых значений числа  $X$  ложно высказывание: HE  $(X < 6)$  *H*JI*H*  $(X < 5)$ ?

$$
1) 7 \t 2) 6 \t 3) 5 \t 4) 4
$$

- 5. Для какого из приведённых чисел истинно высказывание: НЕ (число  $\langle$ 50) И (число чётное)?
- $1) 24$  $2)45$  $3) 74$  $4)99$
- 6. Для какого из приведённых имён истинно высказывание: НЕ (Первая буква гласная) И НЕ (Последняя буква согласная)?
- 3) Иван 2) Нелли 4) Потап 1) Инна
- 7. Составьте таблицу истинности для выражения:  $X & (\neg Y \vee \neg X)$
- 8. Определите значение переменной а после выполнения алгоритма:  $a := 10$ 
	- $h := 110$
	- $b := 110 + b/a$

 $a := b/11 * a$ 

### Вариант 2

- 1. Переведите двоичное число 1110001 в десятичную систему счисления.
- 2. Переведите число 121 из десятичной системы счисления в двоичную систему счисления. Сколько единиц содержит полученное число? В ответе укажите одно число - количество единиц.
- 3. Переведите число А2 из шестнадцатеричной системы счисления в десятичную систему счисления.
- 4. Для какого **H3** приведённых значений числа Х истинно высказывание:

HE  $(X < 6)$  II  $(X < 7)$ ?

$$
1) 5 \t 2) 6 \t 3) 7 \t 4) 8
$$

5. Для какого из приведённых чисел истинно высказывание: (число <75) И НЕ (число чётное)?

 $1)46$  $2) 53$  $3)80$ 4) 99

6. Для какого из приведённых имён истинно высказывание: НЕ (Первая буква гласная) И НЕ (Последняя буква согласная)?

- $2)$  Роман  $3)$  Олег  $1)$  AHHa 4) Татьяна
- 7. Составьте таблицу истинности для выражения:  $\neg X \& (\neg Y \vee \neg X)$
- 8. Определите значение переменной а после выполнения алгоритма:  $a := 100$ 
	- $h := 50$

$$
b := a - b/2
$$

 $a := a/5 + b/3$ 

# **Контрольно-измерительные материалы 9 класс.**

# *Входная контрольная работа.*

### **Задание #1**

#### *Вопрос:*

Алгоритм, в котором его выполнение определяется проверкой каких-либо условий, называется…

*Выберите один из 5 вариантов ответа:*

- 1) циклическим
- 2) следования
- 3) линейным
- 4) процедурным
- 5) разветвляющимся

### **Задание #2**

*Вопрос:*

Служебное слово IF в условном операторе переводится как... *Выберите один из 5 вариантов ответа:*

- 1) ИНАЧЕ
- 2) ЕСЛИ
- 3) ВВОД
- 4) УСЛОВИЕ
- 5) ТОГДА

# **Задание #3**

*Вопрос:*

Служебное слово THEN в условном операторе переводится как... *Выберите один из 5 вариантов ответа:*

- 1) УСЛОВИЕ
- 2) ВВОД
- 3) ИНАЧЕ
- 4) ЕСЛИ
- 5) ТОГДА

### **Задание #4**

*Вопрос:*

Служебное слово ELSE в условном операторе переводится как... *Выберите один из 5 вариантов ответа:*

- 1) УСЛОВИЕ
- 2) ТОГДА
- 3) ВВОД
- 4) ИНАЧЕ
- 5) ЕСЛИ

### **Задание #5**

*Вопрос:*

Условный оператор if a mod 2=0 then write  $(\hat{A})$  else write  $(\hat{H}$ ет $)$ позволяет определить, является ли число a: *Выберите один из 4 вариантов ответа:* 1) целым 2) двузначным 3) чётным 4) простым

### **Задание #6**

*Вопрос:*

Статья, набранная на компьютере, содержит 32 страницы, на каждой странице 40 строк, в каждой строке 48 символов. Определите размер статьи в кодировке КОИ-8, в которой каждый символ кодируется 8 битами.

*Выберите один из 4 вариантов ответа:*

1) 120 Кбайт 2) 480 байт 3) 960 байт 4) 60 Кбайт

# **Задание #7**

*Вопрос:*

Для какого из приведённых значений числа *X* истинно высказывание: **НЕ**(*X* > 5) **И** (*X* > 4)?

*Выберите один из 4 вариантов ответа:*

1) 4

2) 5

3) 6

4) 7

# **Задание #8**

*Вопрос:*

В таблице приведены запросы к поисковому серверу. Для каждого запроса указан его код - соответствующая буква от А до Г. Расположите коды запросов слева направо в порядке возрастания количества страниц, которые нашёл поисковый сервер по каждому запросу. По всем запросам было найдено разное количество страниц. Для обозначения логической операции «ИЛИ» в запросе используется символ «|», а для логической операции «И» - «&»:

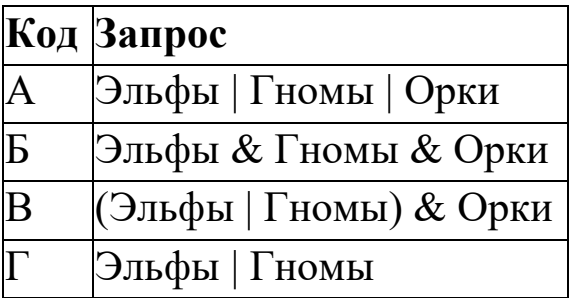

 $\mathcal{L}_\text{max}$  and  $\mathcal{L}_\text{max}$  and  $\mathcal{L}_\text{max}$  and  $\mathcal{L}_\text{max}$  and  $\mathcal{L}_\text{max}$ 

*Запишите ответ:*

**Задание #9**

*Вопрос:*

Переведите число 708 из десятичной системы счисления в восьмеричную.

*Запишите число:*

**Задание #10**

*Вопрос:* Переведите число 319 из десятичной системы счисления в шестнадцатеричную.

*Запишите ответ:*

### **Задание #11**

*Вопрос:*

Переведите число 11101010 из двоичной системы счисления в десятичную.

*Запишите число:*

**Задание #12** *Вопрос:* Переведите число 541 из восьмеричной системы счисления в десятичную.

*Запишите число:*

**Задание #13** *Вопрос:*

# Переведите число 123 из шестнадцатеричной системы счисления в десятичную.

Запишите число:

#### Задание #14

 $Bonpoc$ :

Ниже приведена программа, записанная на трех языках программирования.

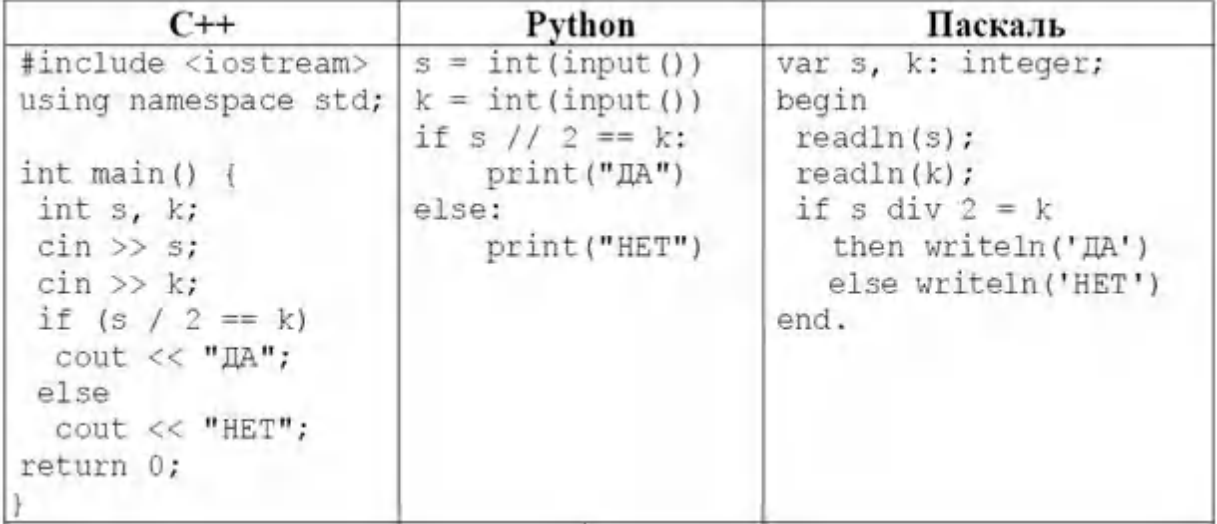

Было проведено 9 запусков программы, при которых в качестве значений переменных *s и k* вводились следующие пары чисел:

 $(1, 1); (8, 4); (14, 10); (20, 1); (7, 3); (10, 5); (10, 2); (4, 1); (1, 0).$  Сколько было запусков, при которых программа напечатала «ДА»?

Запишите число:

### Задание #15

Bonpoc:

Среди приведённых ниже трёх чисел, записанных в различных системах счисления, найдите максимальное и запишите его в ответе в десятичной системе счисления. В ответе запишите только число, основание системы счисления указывать не нужно.

 $23_{16}$ ,  $32_{8}$ ,  $11110_{2}$ 

Запишите число:

Задание #16  $Bonpoc$ :

В языке запросов поискового сервера для обозначения логической операции «ИЛИ» используется символ «|», а для логической операции «И» - символ «&».

В таблице приведены запросы и количество найденных по ним страниц некоторого сегмента сети. Считается, что все запросы выполнялись практически одновременно, так что набор страниц, содержащих все искомые слова, не изменялся за время выполнения запросов.

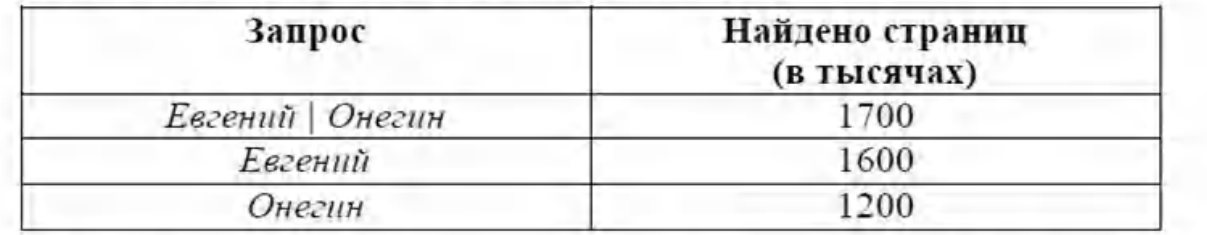

Какое количество страниц (в тысячах) будет найдено по запросу Евгений & Онегин?

*Запишите число:*

# **Задание #17**

*Вопрос:*

В одной из кодировок Unicode каждый символ кодируется 16 битами. Вова написал текст (в нём нет лишних пробелов):

«Чиж, грач, стриж, гагара, пингвин, ласточка, жаворонок, свиристель, буревестник, вертиголовка - птицы».

Ученик вычеркнул из списка название одной птицы. Заодно он вычеркнул ставшие лишними запятые и пробелы - два пробела не должны идти подряд. При этом размер нового предложения в данной кодировке оказался на 12 байт меньше, чем размер исходного предложения. Напишите в ответе вычеркнутое название птицы.

*Запишите ответ:*

Контрольная работа № 1 по теме «Моделирование как метод познания» *Вариант 1*

**1.** Какие признаки объекта должны быть отражены в информационной модели ученика, позволяющей получать следующие сведения: возраст учеников, увлекающихся плаванием; количество девочек,

занимающихся танцами; фамилии и имена учеников старше 14 лет?

**2.** Между населёнными пунктами A, B, C, D, E, F построены дороги, протяжённость которых (в километрах) приведена в таблице. (Отсутствие числа в таблице означает, что прямой дороги между пунктами нет).

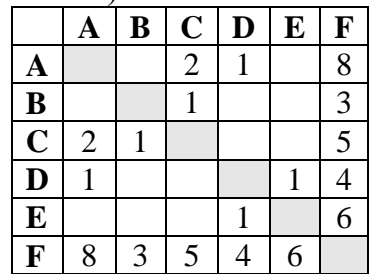

Определите длину кратчайшего пути между пунктами A и F (при условии, что передвигаться можно только по построенным дорогам).

**3.** На рисунке - схема дорог, связывающая города А, Б, В, Г, Д, Е, Ж и К. По каждой дороге можно двигаться только в одном направлении, указанном стрелкой. Сколько существует различных путей из города А в город К?

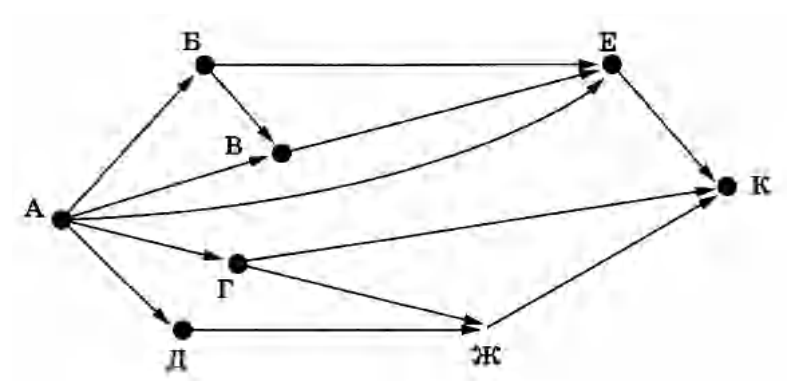

**4.** В таблице представлены сведения о библиотечном фонде школы.

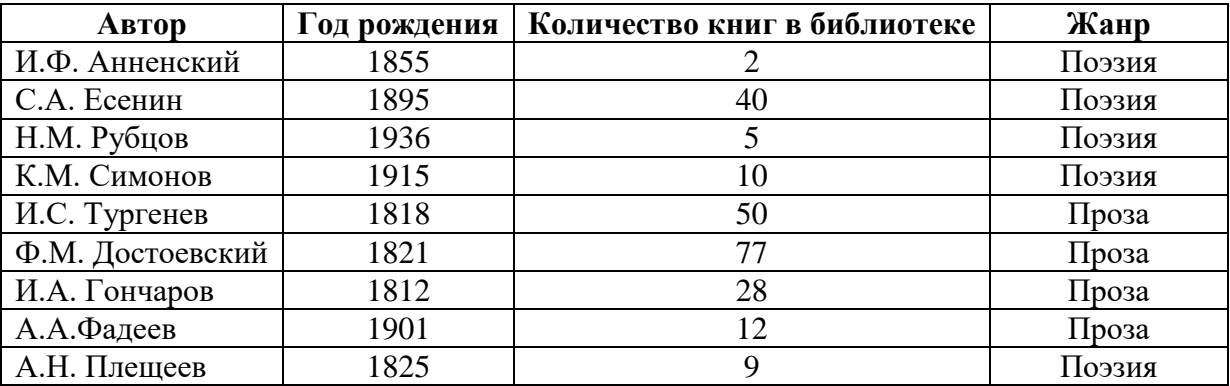

Сколько записей в таблице удовлетворяют условию: (Год рождения < 1915) И (Жанр = «Поэзия)?

**5.** В табличной форме представлен фрагмент базы данных:

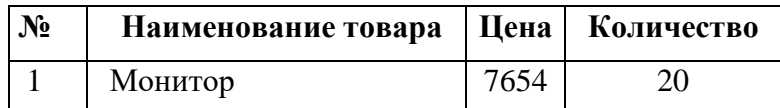

|    | Клавиатура           | 1340 | 26 |
|----|----------------------|------|----|
|    | Мышь                 | 235  |    |
|    | Принтер              | 3770 |    |
|    | Колонки акустические | 480  | 16 |
| 16 | Сканер планшетный    | 2880 |    |

На какой позиции окажется товар «сканер планшетный», если произвести сортировку данных по возрастанию столбца КОЛИЧЕСТВО?

#### *Вариант 2*

**1.** Какие признаки объекта должны быть отражены в информационной модели ученика, позволяющей получать следующие сведения: количество девочек, занимающихся танцами; возраст учеников, увлекающихся плаванием; фамилии и имена учеников старше 14 лет?

**2.** Между городами A, B, C, D, E построены дороги, протяжённость которых (в километрах) приведена в таблице. (Отсутствие числа в таблице означает, что прямой дороги между пунктами нет).

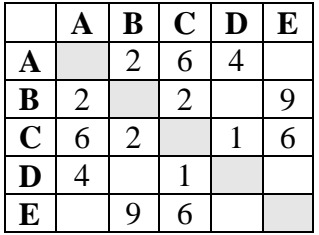

Определите длину кратчайшего пути между пунктами A и E (при условии, что передвигаться можно только по построенным дорогам).

**3.** На рисунке - схема дорог, связывающая города А, Б, В, Г, Д, Е, Ж и К. По каждой дороге можно двигаться только в одном направлении, указанном стрелкой. Сколько существует различных путей из города А в город К?

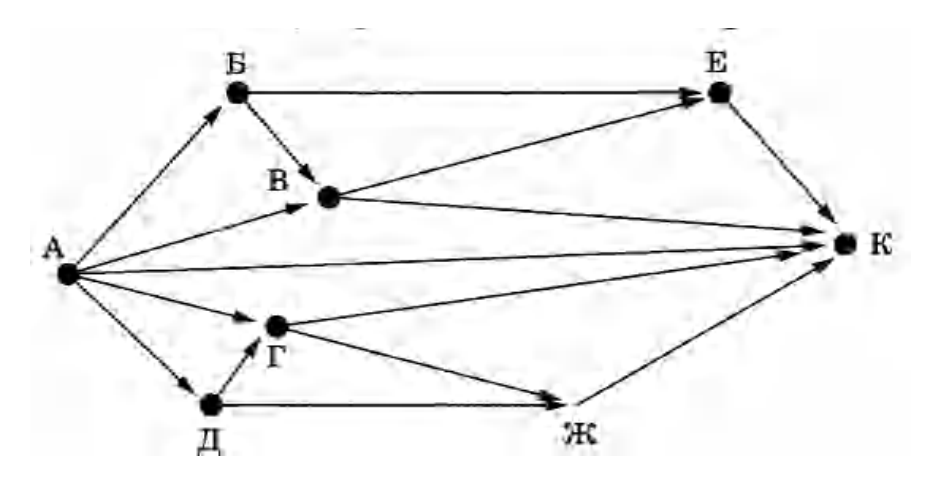

**4.** В таблице представлены сведения о животных зоопарка.

**Название животного Место обитания Масса тела Продолжительность жизни**

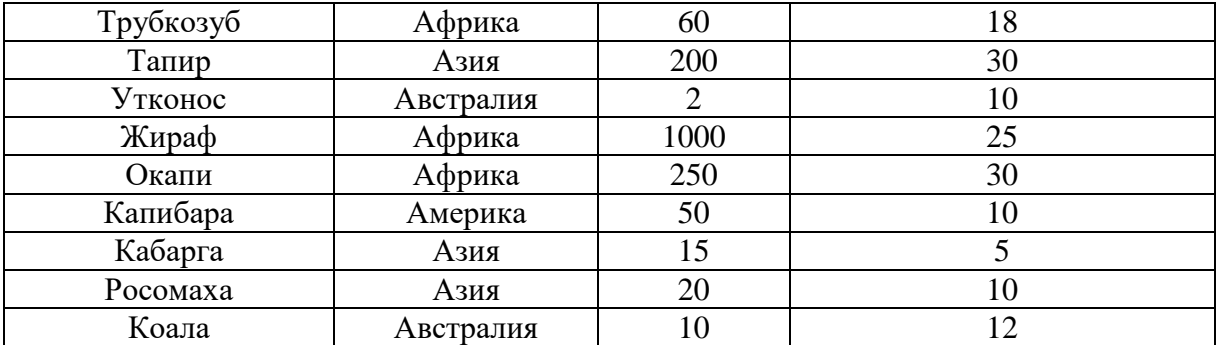

Сколько записей в таблице удовлетворяют условию:

(Продолжительность жизни > 10) ИЛИ (Место обитания = «Америка»)?

**5.** В табличной форме представлен фрагмент базы данных:

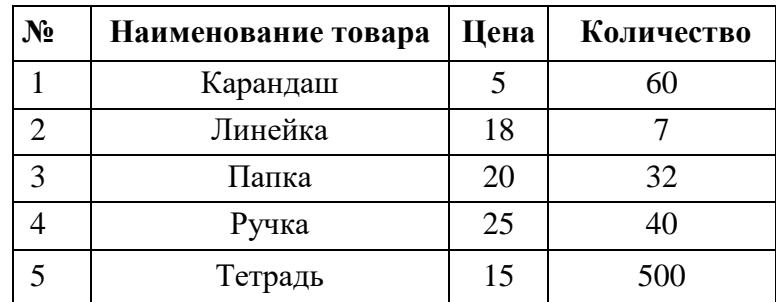

Сколько записей в данном фрагменте удовлетворяет условию: (ЦЕНА > 20) ИЛИ (ПРОДАНО < 50)?

#### **Контрольная работа № 2 по теме «Разработка алгоритмов и программ»** 1 вариант

1. Программа обрабатывает одномерный целочисленный массив. Заполните трассировочную таблицу и определите, какое число будут выведено в результате работы программы

var k, m, day: integer;

Pos: array[1..7] of integer; begin  $Pos[1] := 17; Pos[2] := 19;$  $Pos[3] := 20; Pos[4] := 18;$  $Pos[5] := 16; Pos[6] := 20;$  $Pos[7] := 16;$ day := 1; m :=  $Pos[1]$ ; for  $k := 2$  to 7 do if  $Pos[k] > m$  then begin  $m := Pos[k];$  $day := k$  end; write(day); end.

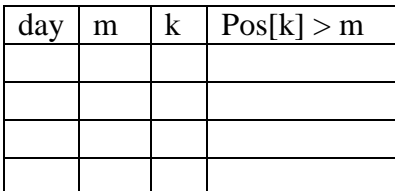

2. Проанализируйте полученные результаты алгоритма из задания 1. Какую задачу решает данный алгоритм?

3. В представленном фрагменте программы значения одномерного массива задаются с помощью следующего оператора цикла:

For i:=1 to 5 do begin C  $[2^*i-1]:=i^*2;$ C  $[2^*i]:=i+1;$ 

End.

Какие значения будут присвоены элементам массива?

4. Дан алгоритм для исполнителя Робот и его стартовая обстановка.

алг

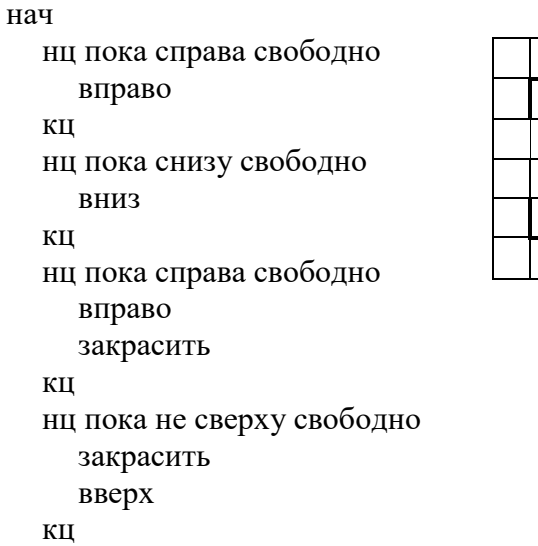

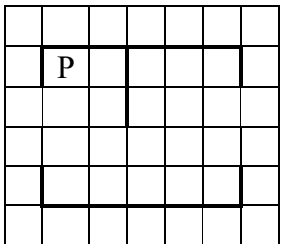

кон

Какие клетки закрасит Робот после выполнения алгоритма?

5. На бесконечном поле имеется вертикальная стена. **Длина стены неизвестна**. От верхнего конца стены вправо отходит горизонтальная стена **также неизвестной длины**. От правого конца этой стены отходит вниз вторая вертикальная стена **неизвестной длины**. Робот находится в клетке, расположенной справа от нижнего края первой вертикальной стены.

На рисунке указан один из возможных способов расположения стен и Робота (Робот обозначен буквой «Р»). Напишите для Робота алгоритм, закрашивающий клетки, расположенные правее первой вертикальной стены, и слева от второй вертикальной стены. Робот должен закрасить только клетки, удовлетворяющие данному условию. Например, для приведённого выше рисунка Робот должен закрасить следующие клетки (см. рисунок):

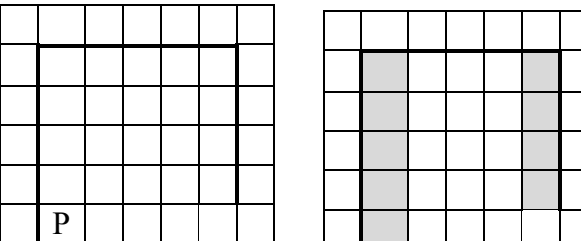

Конечное расположение Робота может быть произвольным. Алгоритм должен решать задачу для произвольного размера поля и любого допустимого расположения стен внутри прямоугольного поля. При исполнении алгоритма Робот не должен разрушиться.

#### 2 вариант

Программа обрабатывает одномерный целочисленный массив. Заполните 1. трассировочную таблицу и определите, какое число будут выведено в результате работы программы

var k, m, day: integer; A:  $array[1..6]$  of integer; begin  $A[1] := 5$ ;  $A[2] := 4$ ;  $A[3] := 2$ ;  $A[4] := 2$ ;  $A[5] := 4$ ;  $A[6] := 3$ ; day := 1; m :=  $A[1]$ ; for  $k := 2$  to 6 do begin if  $A[k] \le m$  then begin  $m := A[k];$  $day := k$ end: write(day);

end.

day m  $\mathbf k$  $A[k] \leq m$ 

2. Проанализируйте полученные результаты алгоритма из задания 1. Какую задачу решает данный алгоритм?

3. В представленном фрагменте программы значения одномерного массива задаются с помощью следующего оператора цикла:

For i:=1 to 5 do begin C  $[2*i-1]:=i*3;$  $C [2**i*] := *i*-1;$ End.

Какие значения будут присвоены элементам массива?

4. Дан алгоритм для исполнителя Робот и его стартовая обстановка. алг

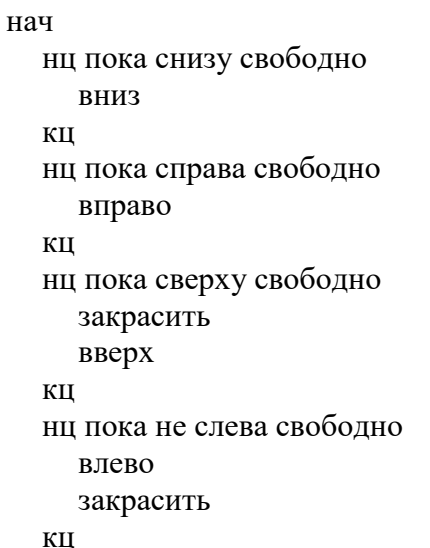

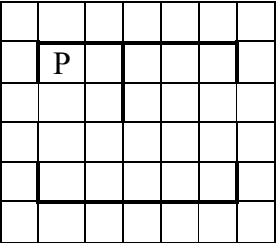

кон

Какие клетки закрасит Робот после выполнения алгоритма?

5. На бесконечном поле имеется вертикальная стена. **Длина стены неизвестна**. От верхнего конца стены вправо отходит горизонтальная стена **также неизвестной длины**. От правого конца этой стены отходит вниз вторая вертикальная стена **неизвестной длины**. Робот находится в клетке, расположенной справа от нижнего края первой вертикальной стены.

На рисунке указан один из возможных способов расположения стен и Робота (Робот обозначен буквой «Р»):

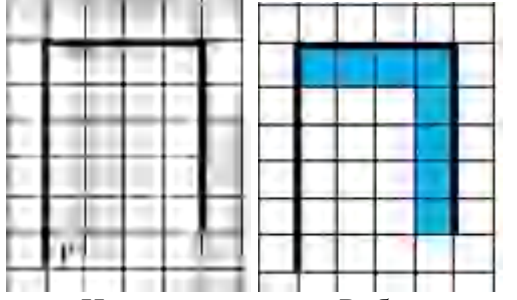

Напишите для Робота алгоритм, закрашивающий клетки, расположенные под горизонтальной стеной и слева от второй вертикальной стены. Робот должен закрасить только клетки, удовлетворяющие данному условию. Например, для приведённого выше рисунка Робот должен закрасить следующие клетки (см. рисунок):

Конечное расположение Робота может быть произвольным. Алгоритм должен решать задачу для произвольного размера поля и любого допустимого расположения стен внутри прямоугольного поля. При исполнении алгоритма Робот не должен разрушиться.

### *Промежуточная аттестация. Контрольная работа.*

#### **Вариант 1**

Часть А ( задания с выбором ответа) При выполнении заданий этой части отметьте в бланке ответов выбранный вами ответ для каждого задания.

#### **А1**.**В цветовой модели RGB присутствует цвет:**

1) желтый 2) серый 3) бирюзовый 4) зеленый

#### **А2.Свойство алгоритма, заключающееся в том, что алгоритм должен приводить к правильному результату для всех допустимых входных значений, называется:**

1) результативность;2) массовость;3) дискретность;4) конечность

#### **А3.Какой алгоритм называется линейным:**

- 1) выполнение операций зависит от условия;
- 2) операции выполняются друг за другом;
- 3) одни и те же операции выполняются многократно;
- 4) присутствие всех возможных операций в одном алгоритме?

А4. Как записывается десятичное число 1510 в двоичной системе счисления? 1)1101  $2)$  1111  $3) 1011$  $(4)$  1110

А5. Статья, набранная на компьютере, содержит 48 страниц, на каждой странице 40 строк, в каждой строке 64 символа. Определите размер статьи в кодировке КОИ-8, в которой кажлый символ колируется 8 битами.

1) 120 Кбайт 2) 240 Кбайт 3) 1920 байт 4) 960 байт

#### Аб. Графика с представлением изображения в виде совокупностей точек называется:

1) фрактальной 2) растровой 3) векторной 4) прямолинейной

#### А7. Применение векторной графики по сравнению с растровой:

- 1) не меняет способы кодирования изображения;
- 2) увеличивает объем памяти, необходимой для хранения изображения;
- 3) не влияет на объем памяти, необходимой для хранения изображения, и на трудоемкость редактирования изображения;

4) сокращает объем памяти, необходимой для хранения изображения, и облегчает редактирование последнего.

А8. Риэлтор работал с каталогом D:\Квартиры\Цены\Дорогие. Сначала он поднялся на один уровень вверх, затем спустился на один уровень вниз в каталог Премиум, потом он спустился ещё на один уровень в каталог Центральный, потом поднялся на один уровень вверх. Укажите полный путь каталога, в котором оказался пользователь.

- 1) D: Квартиры Шены Шентральный
- 2) D: Шентральный
- 3) D:\Цены\Квартиры
- 4) D:\Квартиры\Шены\Премиум

#### А9. Дан фрагмент электронной таблицы:

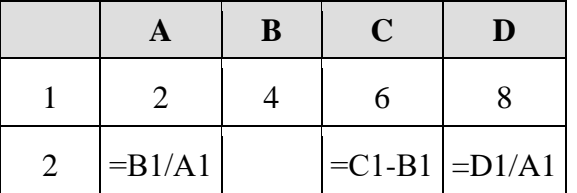

Какая из формул, приведённых ниже, может быть записана в ячейке В2, чтобы построенная после выполнения вычислений диаграмма по значениям диапазона ячеек A2:D2 соответствовала рисунку?

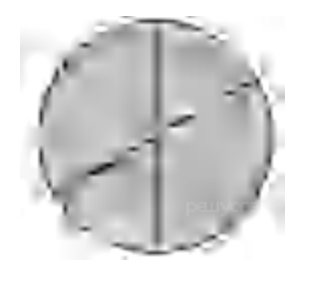

#### $1) = C1/A1+1$  $2) = A1-1$  $3) = C1 + B1$   $4) = C1 + 1$

#### A10. Как называется результат программирования на языке VisualBasic?

1) Документ 2) Проект 3) Книга 4) Файл

А11. Переведите двоичное число 1110001 в десятичную систему счисления.

 $1) 101$ 2)103  $3) 113$  $4) 110$ 

Часть В (задания с кратким ответом, с несколькими вариантами ответа, на соответствие). При выполнении заданий этой части напишите ваш ответ в виде последовательности символов в бланке ответов.

В1. У исполнителя Утроитель две команды, которым присвоены номера:

1. вычти олин

2. умножь на три

Первая из них уменьшает число на экране на 1, вторая – утраивает его. Запишите порядок команд в алгоритме получения из числа 5 числа 26, содержащем не более 5 команд, указывая лишь номера команд. (Например,  $21211$  – это алгоритм:

умножь на три **ВЫЧТИ ОДИН** умножь на три **ВЫЧТИ ОДИН** вычти олин который преобразует число 2 в 13.) Если таких алгоритмов более одного, то запишите любой из них.

В2. Фрагмент алгоритма изображен в виде блок-схемы. Определите, какое значение переменной S будет напечатано в результате выполнения алгоритма.

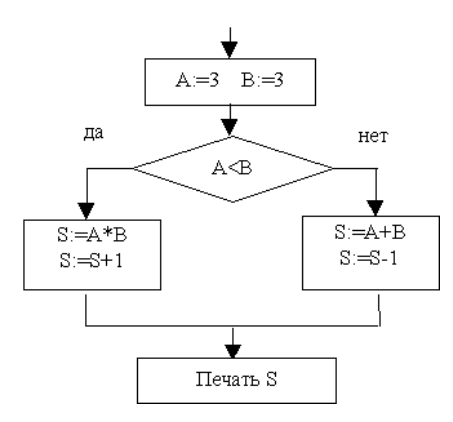

#### ВЗ. Установите соответствие между расширением файлов и типом файла

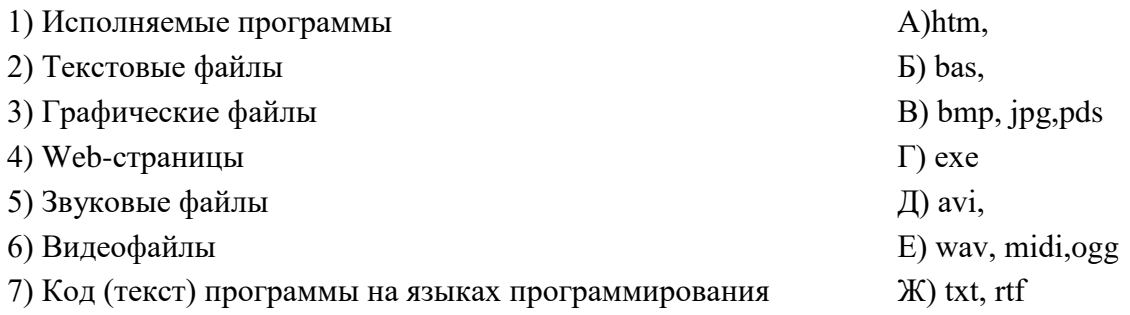

В4. Какой объём памяти компьютера займет звуковой файл формата стерео длительностью 10 секунд, при глубине кодирования 16 битов и частоте дискретизации звукового сигнала 36000 изменений в секунду? Ответ записать в мегабайтах, округлив до сотых.

Валя шифрует русские слова (последовательности букв), записывая вместо **B5.** кажлой буквы её кол:

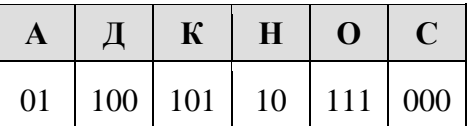

Некоторые цепочки можно расшифровать не одним способом. Например, 00010101 может означать не только СКА, но и СНК. Даны три кодовые цепочки:

1010110 100000101 00011110001

Найдите среди них ту, которая имеет только одну расшифровку, и запишите в ответе расшифрованное слово.

Промежуточная аттестация по информатике и ИКТ (тестирование) 9 класс

#### 2 вариант

Часть А (задания с выбором ответа) При выполнении заданий этой части отметьте в бланке ответов выбранный вами ответ для каждого задания.

#### А1. Точечный элемент экрана дисплея называется:

1) точкой 2) зерном люминофора 3) пикселем 4) растром

А2. Свойство алгоритма, заключающееся в том, что один и тот же алгоритм можно использовать с различными исходными данными, называется:

1) результативность; 2) массовость; 3) конечность;

4) детерминированность

#### АЗ. Какая алгоритмическая конструкция называется циклом:

1) выполнение операций зависит от условия;

2) операции выполняются друг за другом;

3) одни и те же операции выполняются многократно;

4) присутствие всех возможных операций в одном алгоритме?

А4. Как записывается десятичное число 1410 в двоичной системе счисления? 1) 1101 2) 1100 3) 1011 4) 1110

А5. Статья, набранная на компьютере, содержит 48 страниц, на каждой странице 40 строк, в каждой строке 64 символа. Определите размер статьи в кодировке КОИ-8, в которой каждый символ кодируется 8 битами. 1) 120 Кбайт 2) 240 Кбайт 3) 1920 байт 4) 960 байт

Аб. Какой вид графики искажает изображение при масштабировании?

1) векторная графика 2) растровая графика 3) деловая графика

#### А7. Векторное графическое изображение формируется из

1) красок 2) пикселей 3) графических примитивов

А8. В каталоге Май хранился файл Сценарий. doc. Позже этот каталог перенесли в каталог Готово, расположенный в корне диска С. Укажите полное имя этого файла после перемешения.

1) С:\Готово\Май\Сценарий.doc 3) С:\Май\Сценарий.doc

2) С:\Готово\Сценарий.doc 4) С: Сценарий.doc

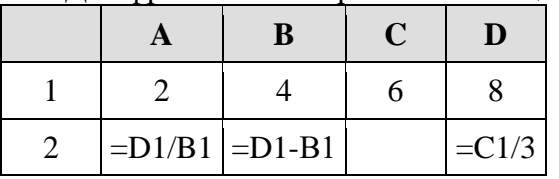

А9. Лан фрагмент электронной таблины:

Какая из формул, приведённых ниже, может быть записана в ячейке С2, чтобы построенная после выполнения вычислений диаграмма по значениям диапазона ячеек A2:D2 соответствовала рисунку?

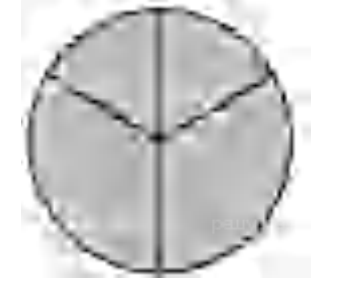

 $1) = C1 + B1$  $2) = D1-1$  $3) = C1+1$   $4) = A1+2$ 

А10. К какому виду алгоритмов можно отнести алгоритм, для записи которого на алгоритмическом языке используется конструкция: ЕСЛИ - ТО - ИНАЧЕ - ВСЕ

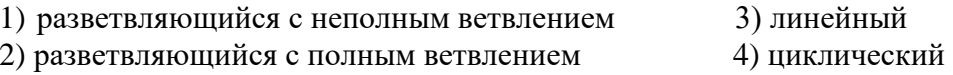

#### А11. Переведите число 1111 в десятичную систему счисления

 $1) 100$  $2) 115$  $3) 15$  $4)110$ 

Часть В (задания с кратким ответом, с несколькими вариантами ответа, на соответствие). При выполнении заданий этой части напишите ваш ответ в виде последовательности символов в бланке ответов

В1.У исполнителя Конструктор две команды, которым присвоены номера:

1. приписать 2

#### 2. разделить на 2

Первая из них приписывает к числу на экране справа цифру 2, вторая – делит его на 2.

#### Запишите порядок команд в алгоритме получения из числа 1 числа 16,

содержащем не более 5 команд, указывая только номера команд (например, 22212 - это алгоритм:

разделить на 2 разделить на 2 разделить на 2 приписать 2 разделить на 2

### который преобразует число 8 в число 6.)

Если таких алгоритмов более одного, запишите любой из них.

#### В2. Определите значение переменной с после выполнения фрагмента алгоритма, записанного в виде блок-схемы

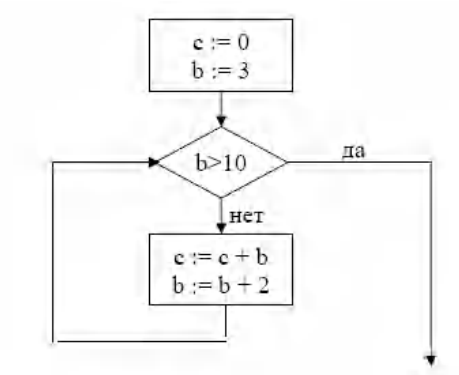

### ВЗ. Установите соответствие между расширением файлов и типом файла

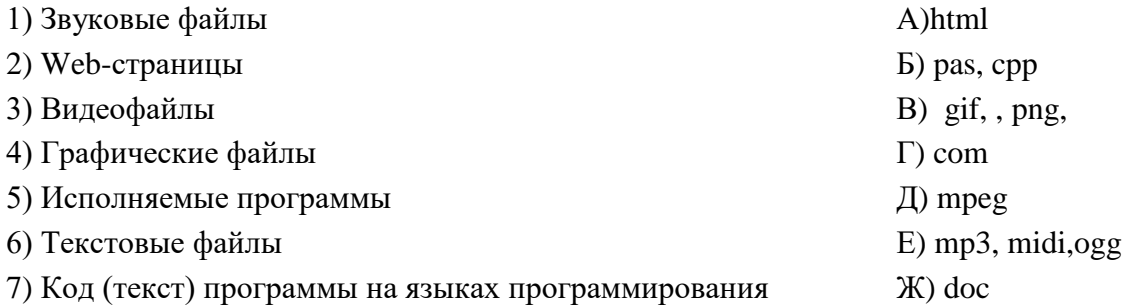

В4 Какой объём памяти компьютера займет звуковой файл длительностью 10 секунд формата моно при глубине кодирования 8 битов и частоте дискретизации звукового сигнала 12000 изменений в секунду? Ответ записать в мегабайтах, округлив до сотых.

В5. Валя шифрует русские слова (последовательности букв), записывая вместо каждой буквы её код:

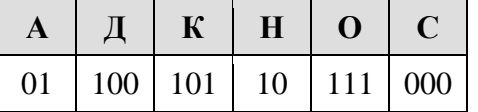

Некоторые цепочки можно расшифровать не одним способом. Например, 00010101 может означать не только СКА, но и СНК. Даны три кодовые цепочки:
100101000 101111100 100111101

Найдите среди них ту, которая имеет только одну расшифровку, и запишите в ответе расшифрованное слово.